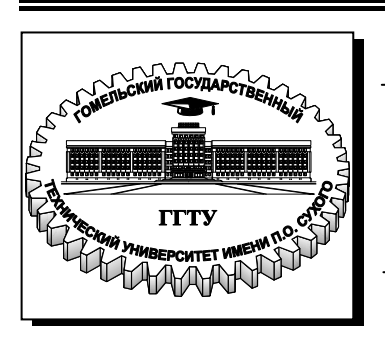

**Э**

**Министерство образования Республики Беларусь**

**Учреждение образования «Гомельский государственный технический университет имени П. О. Сухого»** 

**Кафедра «Автоматизированный электропривод»**

# **В. В. Шапоров**

# **ЭЛЕКТРОСНАБЖЕНИЕ ПРОМЫШЛЕННЫХ И ТРАНСПОРТНЫХ УСТАНОВОК**

**ЛАБОРАТОРНЫЙ ПРАКТИКУМ по одноименной дисциплине для студентов специальности 1-53 01 05 «Автоматизированные электроприводы» дневной и заочной форм обучения** 

**Гомель 2009** 

#### УДК 621.311.031(075.8) ББК 31.29-5я73 Ш23

*Рекомендовано к изданию научно-методическим советом факультета автоматизированных и информационных систем ГГТУ им. П. О. Сухого* (*протокол № 9 от 12.05.2008 г..*)

Рецензент: доц. каф. «Электроснабжение» ГГТУ им. П. О. Сухого *О*. *Г*. *Широков*

#### **Шапоров, В. В.**

Ш23

Электроснабжение промышленных и транспортных установок : лаборатор. практикум по одноим. дисциплине для студентов специальности 1-53 01 05 «Автоматизированные электроприводы» днев. и заоч. форм обучения / В. В. Шапоров. – Гомель : ГГТУ им. П. О. Сухого, 2009. – 46 с. – Систем. требования: PC не ниже Intel Celeron 300 МГц ; 32 Mb RAM ; свободное место на HDD 16 Mb ; Windows 98 и выше ; Adobe Acrobat Reader. – Режим доступа: http://lib.gstu.local. – Загл. с титул. экрана.

Содержит теоретический и практический материал, необходимый для изучения методов расчета и выбора схем электроснабжения цехов, выбора аппаратов управления и защиты, питающих кабелей и проводов.

Для студентов специальности 1-53 01 05 «Автоматизированные электроприводы» дневной и заочной форм обучения.

> **УДК 621.311.031(075.8) ББК 31.29-5я73**

© Учреждение образования «Гомельский государственный технический университет имени П. О. Сухого», 2009

#### **ЛАБОРАТОРНАЯ РАБОТА № 1 ГРУППЫ СОЕДИНЕНИЯ ТРЕХФАЗНЫХ ТРАНСФОРМАТОРОВ**

#### **1.1 Цель работы**

Освоить методику экспериментального определения групп соединения трехфазных трансформаторов.

#### **1.2 Теоретические сведения**

Под группой соединения трехфазного трансформатора понимают угол между одноименными векторами линейных напряжений первичной и вторичной обмоток, выраженный в часах, причем вектор напряжения первичной обмотки представляет минутную стрелку часов, вектор вторичной обмотки – часовую. В обозначениях трехфазных трансформаторов указываются схема и группа соединения обмоток, например, Y/Y-10; Y/∆-1; ∆/∆-2 и т. д. Запрещается включать на параллельную работу трансформаторы, имеющие различные схемы и группы соединения обмоток. Группу соединения трансформатора можно определить как расчетным, так и экспериментальным путем.

#### **1.3 Испытательный стенд**

Испытательный стенд включает: AV – регулятор напряжения РНТ-220-6  $I_{\mu}$  = 16 A,  $U_{\mu} = 0 \div 220$  B; T – испытуемый трансформатор ТС 1,5/0,6;  $S_n = 1500 \text{ BA}$ ;  $U_{\phi\theta\theta} = 220 \text{ B}$ ;  $U_{\phi\theta\theta\theta} = 127 \text{ B}$ ;  $U_{\kappa} = 3.4 \%$ ;  $P_0 = 40$ Вт; *PК* = 50 Вт; *ixx* = 23 %; РV – вольтметр *Uвых* = 300 В.

Схема лабораторного стенда приведена на рис. 1.1.

#### **1.4 Выполнение опыта**

1.1.1 Соединить обмотки трансформатора по схеме, заданной преподавателем, установив перемычку между выводами А и а.

1.1.2 Подать на первичную обмотку пониженное  $100 \div 150B$ , удобное по технике безопасности, напряжение.

1.1.3 Измерив фазные и линейные напряжения обмоток трансформатора, убедиться в правильности выполненных соединений обмоток и симметричности подведенного с регулятора напряжения. Результаты занести в таблицу 4.1.

*Таблица 1.1* 

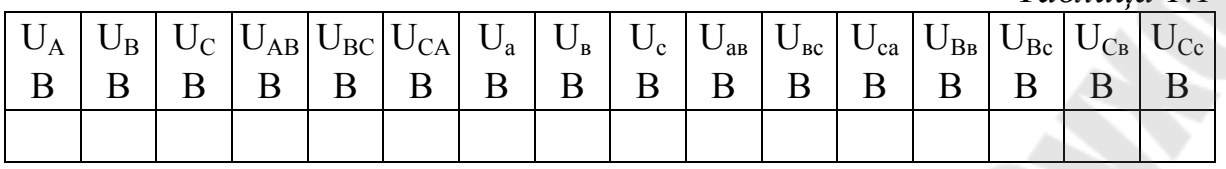

Измерить напряжение между выводами  $U_{B_B}$ ;  $U_{Bc}$ ;  $U_{Cs}$ ;  $U_{Cc}$ , данные измерений занести в таблицу 1.1.

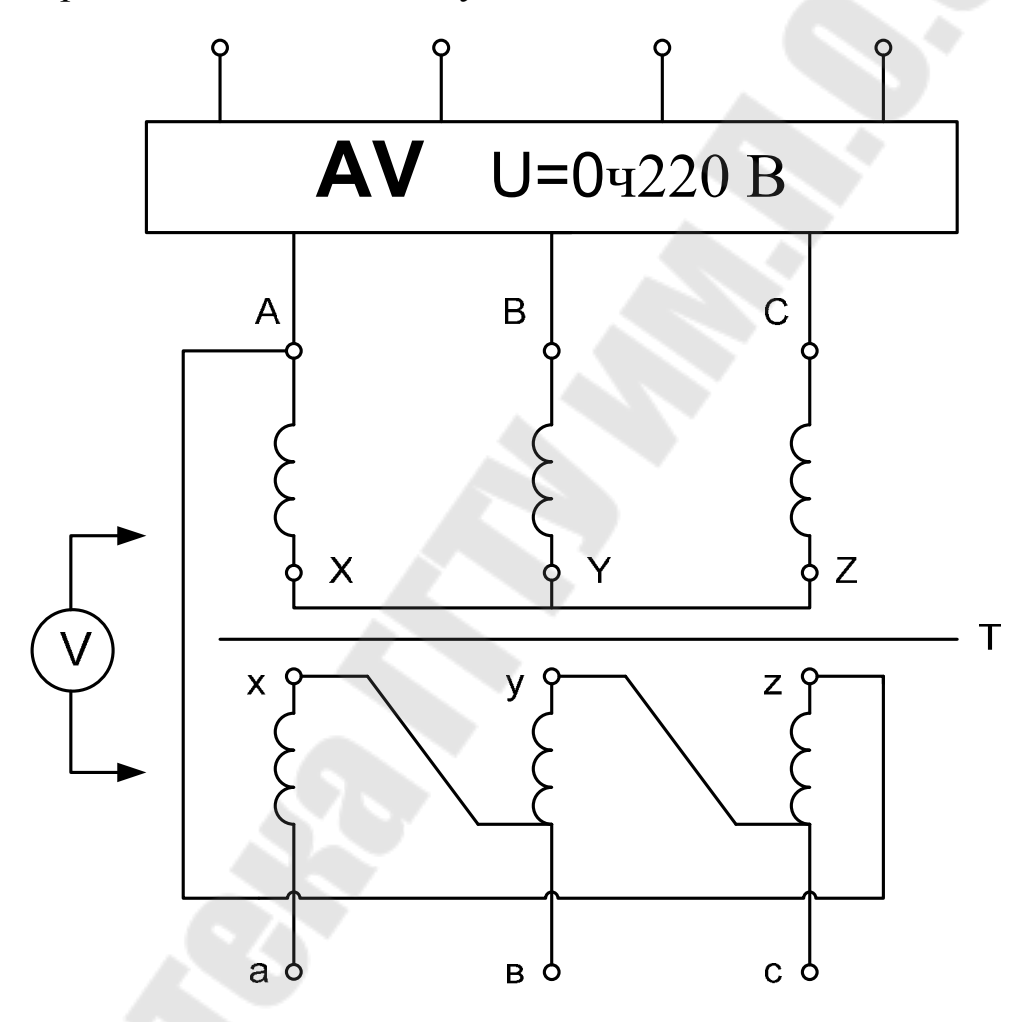

*Рис.1.1.* Схема лабораторного стенда

1.3.3 В выбранном масштабе строят векторную диаграмму фазных и линейных напряжений первичной обмотки трансформатора.

Совмещают точки **А** и **а** первичной и вторичной обмоток как имеющие равный потенциал. Циркулем с радиусами равными в масштабе  $U_{B}$  и  $U_{C}$  проводят окружности, их пересечение дает вершину в треугольника вторичных напряжений. Аналогично (U<sub>Bc</sub> и U<sub>Cc</sub>) находят вершину **с**. Соединяя вершины, строят треугольник вторичных

напряжений. Далее определяют группу соединения трансформатора, вынося произвольную пару одноименных линейных напряжений первичной и вторичной обмоток. Пример построения показан на рис. 1.2.

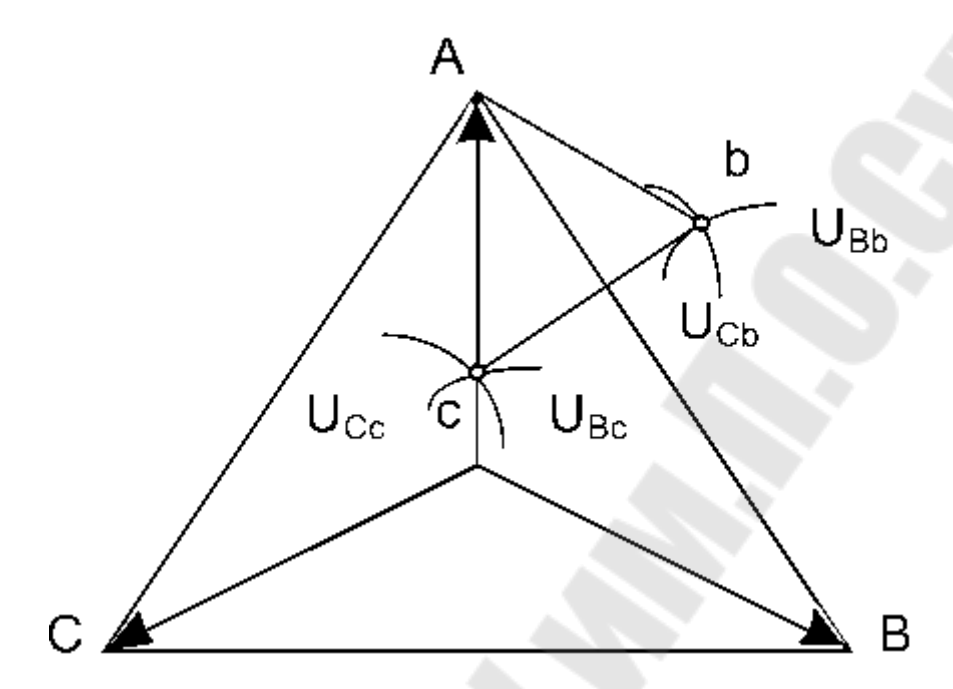

*Рис. 1.2.* Пример построения векторной диаграммы для определения группы соединения трансформатора

#### **1.4 Содержание отчета**

Цель работы.

Схема испытательного стенда.

Таблица измеренных параметров.

Векторные диаграммы.

Определенная группа соединения.

#### **1.5 Зачетные вопросы**

1. Как от схемы соединения обмоток трехфазного трансформатора, зависит коэффициент трансформации линейных напряжений *Кл*.

2. Какие группы соединений могут быть образованы в трехфазных трансформаторах.

3. Каким образом определяют группы соединений обмоток трансформатора.

#### **ЛАБОРАТОРНАЯ РАБОТА № 2 РАБОТА ТРЕХФАЗНОГО АСИНХРОННОГО ДВИГАТЕЛЯ С КОРОТКОЗАМКНУТЫМ РОТОРОМ В АВАРИЙНЫХ РЕЖИМАХ**

#### **2.1 Цель работы**

Изучить эксплуатационные свойства двигателя при работе в аварийных режимах.

#### **2.2 Теоретические сведения**

Асинхронный двигатель потребляет ток с активной составляющей, пропорциональной нагрузке, и с реактивной составляющей, не зависящей от нагрузки. Если нагрузка двигателя значительно меньше номинальной, то активная составляющая потребляемого тока меньше реактивной составляющей. Такая работа одного или нескольких двигателей снижает способность сети пропускать полезную (активную) энергию.

Под действием тормозящего момента нагрузки ротор отстает от вращения магнитного поля. Это отставание, выраженное в относительных единицах называют скольжением:

$$
S=\frac{n_1-n}{n_1}p, \quad n_1=\frac{60f}{p};
$$

где *n1 = 60 · f / p; n* (об/мин) – синхронная частота вращения поля и частота вращения ротора, соответственно; *f* – частота сети; *р* – число пар полюсов, определяемое из обозначения двигателя, например, двигатель 4А71А4У3 имеет 4 полюса, а число пар полюсов *р* = 2, двигатель 4А100S2У3 имеет 2 полюса, т. е. одну пару полюсов.

Момент асинхронного двигателя пропорционален произведению магнитного потока на активную составляющую тока ротора, создаваемого этим потоком и скольжением. Это определяет следующие эксплутационные особенности двигателя:

- если момент нагрузки увеличивает скольжение, то активная составляющая тока ротора и момент увеличиваются пропорционально нагрузке. Такая зависимость сохраняется до скольжения не больше критического *Sкр*, при котором двигатель развивает максимальный момент  $M_k$ ;

- с увеличением скольжения больше критического ток ротора увеличивается за счет реактивной составляющей, так как относительное значение индуктивного сопротивления увеличивается  $X_2 = 2 \cdot \pi \cdot f_2 \cdot L_2$ где *f2 = S · f1*, а активная составляющая тока ротора и момент уменьшаются. Уменьшение момента двигателя при увеличении скольжения и тока называется опрокидыванием. При этом момент нагрузки останавливает двигатель;

- при пуске, когда *S* = 1, двигатель потребляет 4 ÷7 - кратный ток с относительно малой активной составляющей и развивает малый пусковой момент 1,2 ÷ 2,0 *Mк*. Из-за малого пускового момента процесс пуска асинхронного двигателя затягивается, а большой пусковой ток снижает напряжение, что неблагоприятно для соседних потребителей.

- уменьшение напряжения уменьшает магнитный поток и ток ротора, а момент, пропорциональный их произведению, уменьшается пропорционально квадрату напряжения. (Если момент нагрузки меньше критического, то с уменьшением напряжения двигатель сохраняет свой момент за счет увеличения скольжения).

Для современных двигателей применяют прямой пуск, так как в них за счет эффекта вытеснения в стержнях ротора увеличена активная составляющая тока ротора, а за счет эффекта насыщения зубцов уменьшается реактивная составляющая токов. В специальных случаях применяют пуск двигателя с понижением напряжения при помощи автотрансформатора, переключения обмотки с Y на Δ и т. п. Общий недостаток этих способов – уменьшение пускового момента.

#### **2.3 Испытательная установка**

Схема испытательной установки представлена на рис. 2.1.

Испытательная установка включает: *AV*– регулятор напряжения РНТ-220-6  $I_{\mu}$  = 16 А;  $U_{\mu}$  = 0-220 В;  $M$  – испытуемый двигатель 4А71А4У3  $U = 80/220B$ ;  $n<sub>H</sub> = 1480$  об/мин;  $P<sub>H</sub> = 0.55$  кВт;  $\eta = 0.88$ ;  $cos\varphi = 0.85$ ; *ТМ* – тормоз Панасенкова;  $R_p$  – реостат 500 Ом, 0,5 А; *PA* – амперметр *I* = 5 А; *PV* – вольтметр *U* = 250 В; *PW* – трехфазный ваттметр;  $P_{n}$ – тахометр цифровой ЦАТ-2М.

Обмотка статора соединяется в треугольник (Δ ).

**Меры предосторожности**. Перед каждым запуском выводите регулятор напряжения на минимум.

Во избежание перегрева двигателя ограничивайте время его работы с током больше номинального.

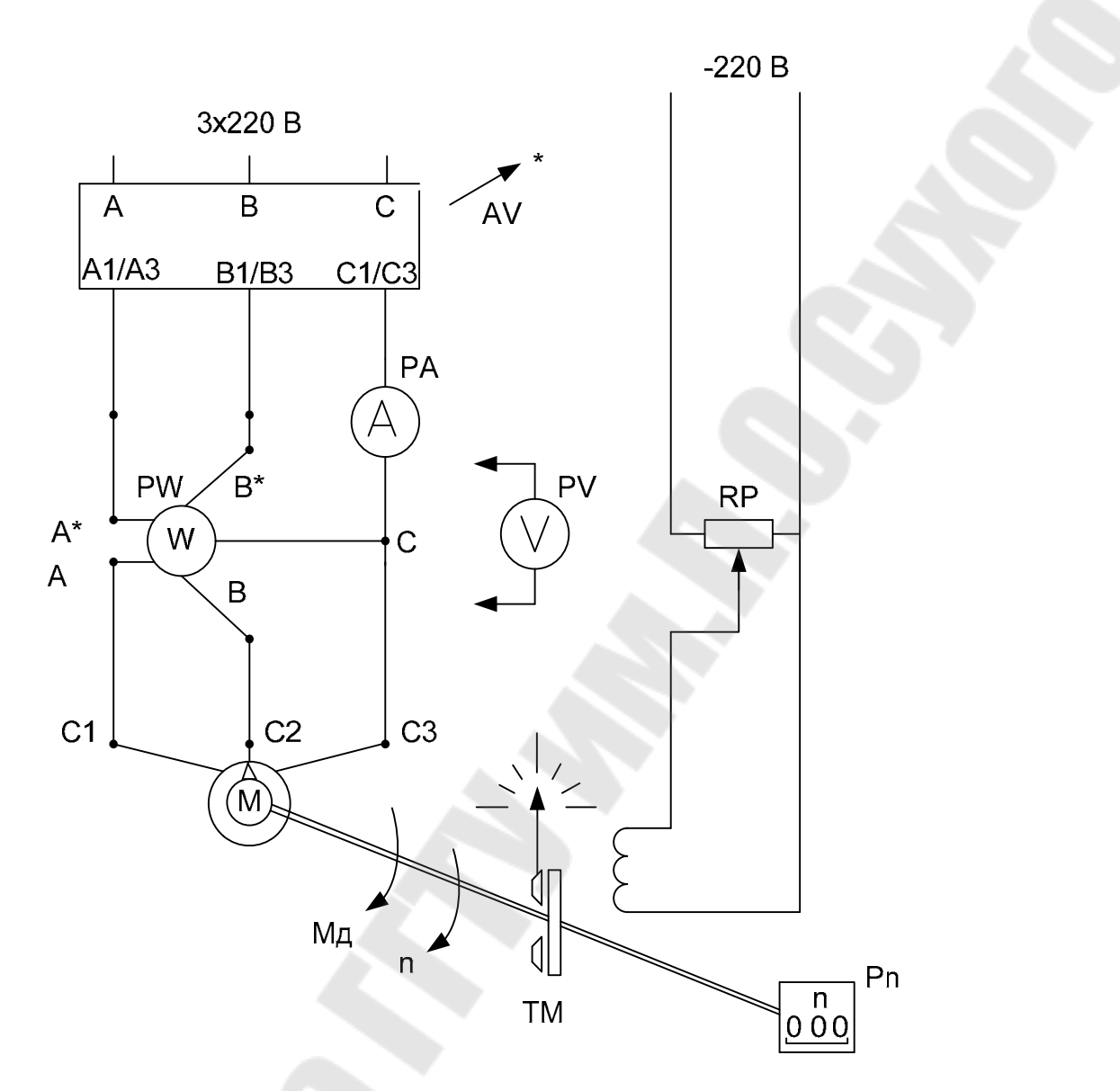

Рис. 2.1. Электрическая схема лабораторной испытательной установки

#### 2.4 Измерение рабочей характеристики

Запустите двигатель, вольтметром PV проверьте симметрию линейных напряжений, которая должна быть не хуже 3 %.

Равномерно изменяя момент от нуля до максимального и поддерживая регулятором AV неизменное напряжение  $U_{1n}$  по 5 ÷7 режимам, определите рабочую характеристику двигателя. Данные измерений занесите в таблицу 2.1.

 $Ta\delta$ лина 21

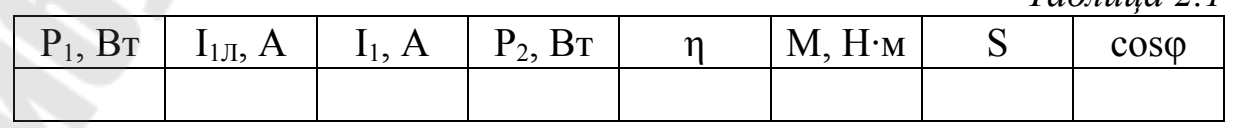

Примечание: Напряжение *U1<sup>н</sup>* задает преподаватель из ряда: 210, 215, 220, 225, 230, 235, 240 В.

Расчетные формулы к таблице 2.1:

$$
I_I = I_{IJ} / \sqrt{3(A)} - \text{фазный ток статора};
$$

$$
cos\varphi_1 = \frac{P_1}{3 \cdot U_1 \cdot I_1}, \ \ \eta = \frac{P_2}{P_1} - \text{K}\Pi\mu;
$$

*nM 30*  $P_2 = \frac{\pi}{20} nM(\text{Br}) - \text{отдаваемая мощность}$ ; *1 1 n*  $n<sub>l</sub> - n$ *S* −  $=\frac{n_1 - n_2}{n}$  – скольжение.

По результатам таблицы 2.1. постройте график рабочей характеристики двигателя *I*<sub>1</sub>*, M, cosq, η, S = f(P<sub>2</sub>)* при  $U_{1n} = B$ ;  $f_1 = 50$  Гц.

#### **2.5 Измерение рабочей характеристики при пониженном напряжении**

Запустите двигатель при номинальном напряжении, уменьшите напряжение  $U_I$  до 150÷160 В. Выполнить П. 2.4 Данные измерений занести в табл. 2.1.

#### **2.6 Измерение рабочей характеристики при отключении одной из фаз**

Запустите двигатель при номинальном напряжении, произвести отключение одной из фаз, питающих двигатель и выполнить П. 2.4 данные измерений занести в табл. 2.1.

#### **2.7 Содержание отчета**

1. Цель работы.

2. Схема испытаний

3. Таблица измерений рабочей характеристики с расчетными формулами и график.

#### **2.8 Зачетные вопросы**

1. Почему при уменьшении нагрузки КПД и коэффициент мощности двигателя уменьшаются?

2. Почему экономически невыгодна работа двигателя при малой нагрузке и перегрузке?

3. Почему с увеличением нагрузки уменьшается частота вращения двигателя?

4. Как изменяются эксплуатационные свойства двигателя при повышении (понижении) напряжения?

5. Почему при обрыве одной из фаз двигатель не развивает пусковой момент?

6. Почему при обрыве одной из фаз двигатель потребляет из сети больший ток, чем при такой же нагрузке в трехфазном режиме.

### **ЛАБОРАТОРНАЯ РАБОТА № 3 РАСЧЕТ ЭЛЕКТРИЧЕСКИХ НАГРУЗОК В ЭЛЕКТРОУСТАНОВКАХ НАПРЯЖЕНИЕМ ДО 1 КВ МЕТОДОМ УПОРЯДОЧЕННЫХ ДИАГРАММ**

#### **3.1 Цель работы**

Освоить методику расчета электрических нагрузок в электроустановках напряжением до 1 кВ методом упорядоченных диаграмм.

#### **3.2 Краткие теоретические сведения**

Расчетная нагрузка по допустимому нагреву представляет собой такую условную длительную неизменную нагрузку, которая эквивалентна ожидаемой изменяющейся нагрузке по наиболее тяжелому тепловому воздействию: максимальной температуре нагрева проводника или тепловому износу его изоляции.

В соответствии с РТМ 36.18.32.4-92 расчетная активная мощность группы электроприемников (количество электроприемников в группе более одного) на напряжении до 1 кВ определяется по выражению

$$
P_{\rm p} = K_{\rm p} \sum_{1}^{n} k_{\rm ni} p_{\rm ni} \,, \tag{3.1}
$$

где *K*<sup>р</sup> – коэффициент расчетной нагрузки.

Групповой коэффициент использования

$$
K_{\rm u} = \frac{\sum_{\rm l}^{n} k_{\rm u} p_{\rm u}}{\sum_{\rm l} p_{\rm u}}.
$$
 (3.2)

Значение *K*<sup>р</sup> зависит от эффективного числа электроприемников (*n*э), группового коэффициента использования (*K*и), а также от постоянной времени нагрева сети, для которой рассчитываются электрические нагрузки. В методике расчета приняты следующие значения постоянной времени нагрева  $(T_0)$ :  $T_0 = 10$  мин – для сетей напряжением до 1 кВ, питающих распределительные шинопроводы, пункты, сборки, щиты. Значения *K*<sup>р</sup> для этих сетей принимаются по табл. 3.1;  $T_0 = 2.5$  ч – для магистральных шинопроводов и цеховых трансформаторов. Значения  $K_p$  для этих сетей принимаются по табл. 3.2.

# Таблица 3.1

Значения коэффициентов расчетной нагрузки Кр для питающих сетей напряжением до 1 кВ для постоянной времени нагрева

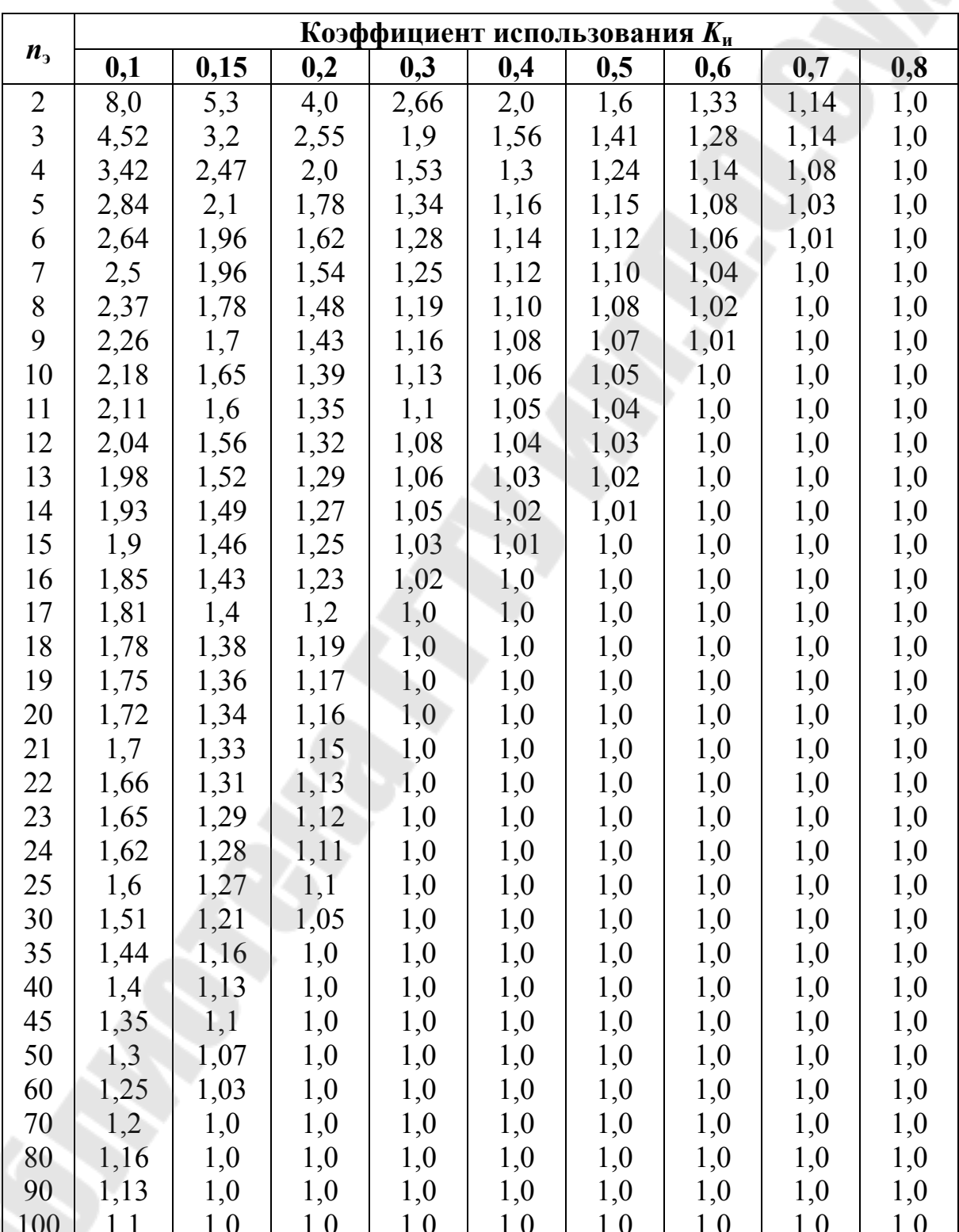

 $T_0 = 10$  мин

Эффективное число электроприемников  $n_3$  – это такое число однородных по режиму работы электроприемников одинаковой мощности, которое обуславливает те же значения расчетной нагрузки, что и группа различных по мощности и режиму работы электроприемников. Величина *п*<sub>2</sub> определяется по выражению:

$$
n_{\rm g} = \frac{\left(\sum p_{\rm H}\right)^2}{\sum p_{\rm H}^2}.
$$

 $(3.3)$ 

Таблица 3.2

#### Значения коэффициентов расчетной нагрузки  $K_p$  на шинах НН цеховых трансформаторов и для магистральных шинопроводов напряжением до 1 кВ

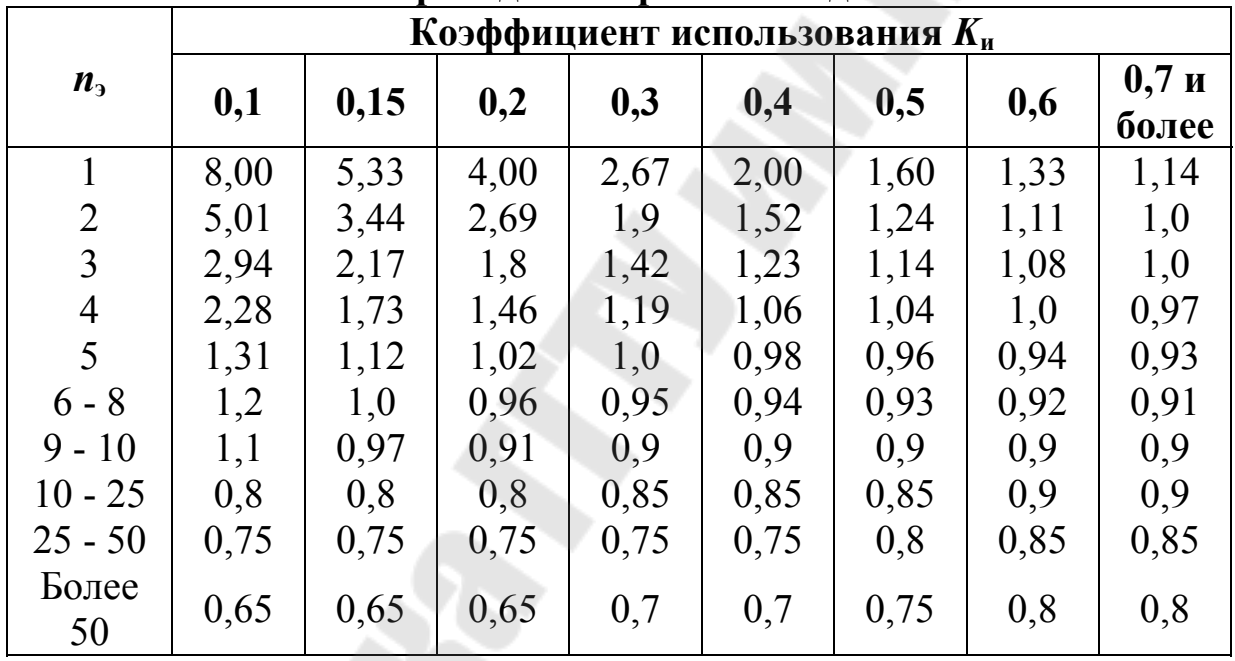

В случаях, когда расчетная мощность  $P_p$ , вычисленная по выражению (3.1), окажется меньше номинальной наиболее мощного электроприемника ( $p_{\text{\tiny H.MaKC}}$ ), следует принимать  $P_{\text{p}} = p_{\text{\tiny H.MaKC}}$ .

Расчетная реактивная мощность определяется следующим образом:

- для питающих сетей (питающие распределительные шинопроводы, пункты, сборки, щиты) в зависимости от значения n<sub>3</sub>: при  $n_{\rm s}$  : 10

$$
Q_{\rm p} = 1.1 \sum_{1}^{n} k_{\rm ni} p_{\rm ni} t g \varphi_i ; \qquad (3.4)
$$

при  $n_{\rm s} > 10$ 

# *Таблица 3.3*

#### **Коэффициенты использования и мощности некоторых механизмов и аппаратов**

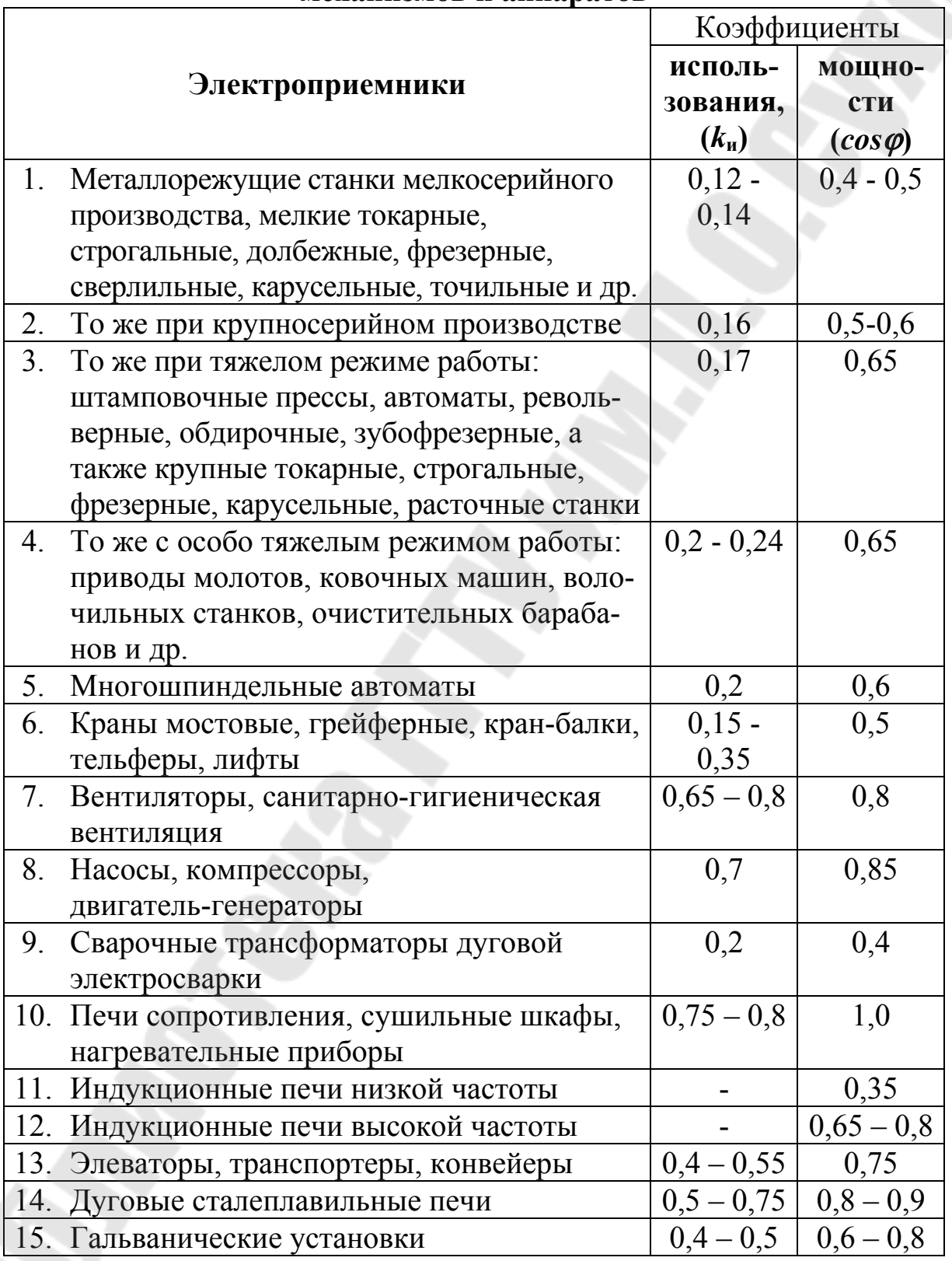

$$
Q_{\rm p} = \sum_{1}^{n} k_{\rm ni} p_{\rm ni} t g \varphi_i ; \qquad (3.5)
$$

- для магистральных шинопроводов и на шинах цеховых трансформаторных подстанций, а также при определении реактивной мощности в целом по цеху, корпусу:

$$
Q_{\rm p} = K_{\rm p} \sum_{1}^{n} k_{\rm n} p_{\rm n} t g \varphi_i ; \qquad (3.6)
$$

где  $t g \varphi_i$  – коэффициент реактивной мощности *i*-го электроприемника, принимаемый по табл. 3.3 по значению *cos*  $\varphi$ .

При определении  $p_{\text{H}}$  для многодвигательных приводов учитываются все одновременно работающие электродвигатели данного привола.

Для электродвигателей с повторно-кратковременным режимом работы их номинальная мощность приводится к длительному режиму  $(IIB=100\%)$ .

При включении однофазного ЭП на фазное напряжение он учитывается как эквивалентный трехфазный ЭП номинальной мощностью

$$
p_{\rm H} = 3p_{\rm H,0}; q_{\rm H} = 3q_{\rm H,0}, \qquad (3.7)
$$

где  $p_{\text{\tiny H0}}$ ,  $q_{\text{\tiny H0}}$  – активная и реактивная мощности однофазного ЭП.

При включении однофазного ЭП на линейное напряжение он учитывается как эквивалентный ЭП номинальной мощностью

$$
p_{\rm H} = \sqrt{3} p_{\rm H,0}; \ q_{\rm H} = \sqrt{3} q_{\rm H,0}.
$$
 (3.8)

При наличии группы однофазных ЭП, которые распределены по фазам с неравномерностью не выше 15 % по отношению к общей мощности (трехфазных и однофазных ЭП в группе), они могут быть представлены в расчете как эквивалентная группа трехфазных ЭП с той же суммарной номинальной мощностью.

В случае превышения указанной неравномерности номинальная мощность эквивалентной группы трехфазных ЭП принимается равной тройному значению мощности наиболее загруженной фазы.

К расчетной активной и реактивной мощности силовых ЭП напряжением до 1 кВ должны быть при необходимости добавлены расчетные осветительные нагрузки  $P_{\text{p.o.}}$  и  $Q_{\text{p.o.}}$ 

Значение токовой расчетной нагрузки, по которой выбирается сечение линии по допустимому нагреву, определяется по выражению:

# Таблица 3.4

# Исходные данные

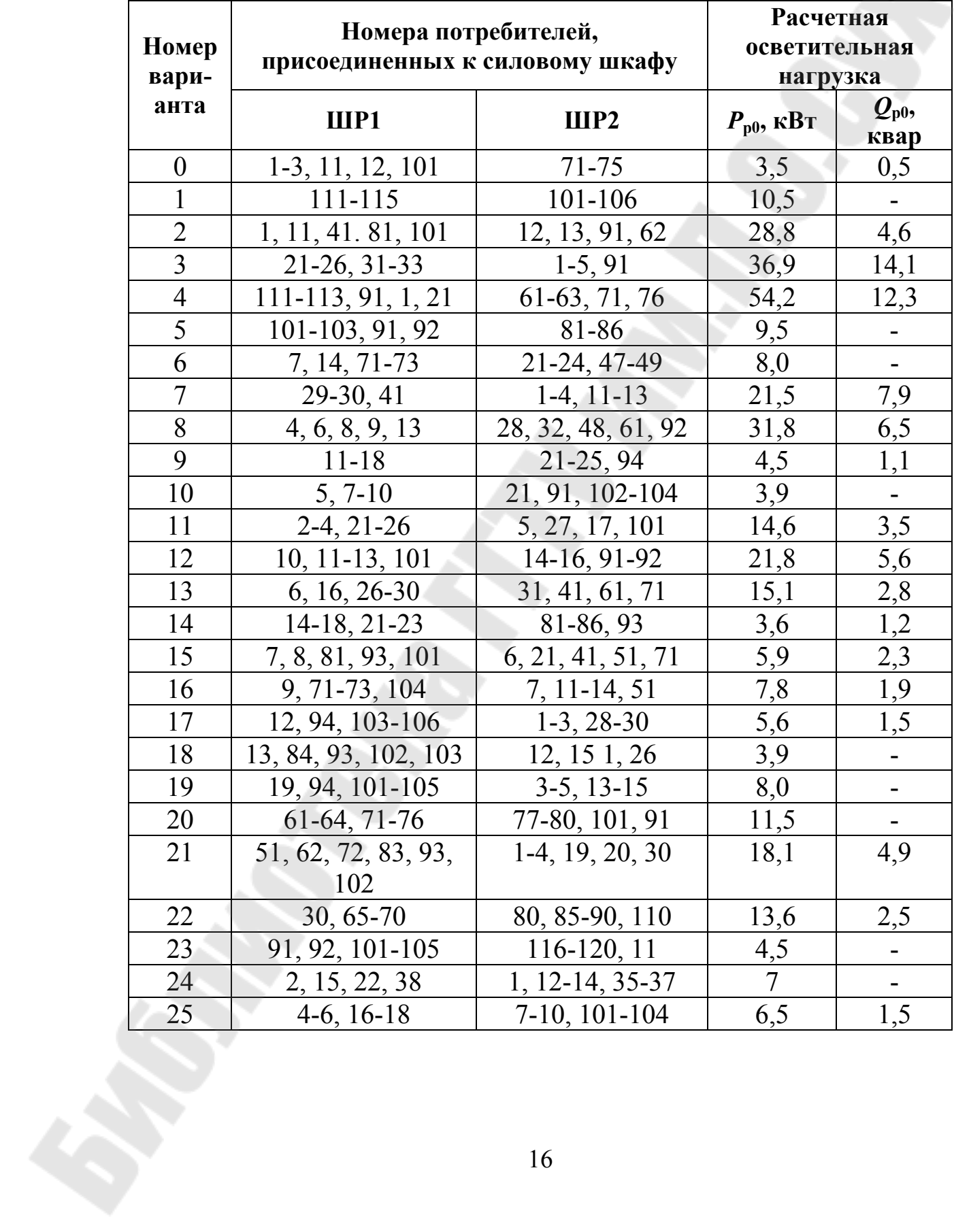

$$
I_{\rm p} = \frac{S_{\rm p}}{\sqrt{3}U_{\rm H}},\tag{3.9}
$$

где  $S_p = \sqrt{P_p^2 + Q_p^2}$  – полная расчетная мощность узла нагрузки,  $\kappa B \cdot A$ 

Пример. Необходимо определить расчетную электрическую нагрузку участка (цеха) и характерных узлов сети - двух силовых распределительных шкафов (ШР1 и ШР2). В табл. 3.4 в соответствии с вариантом задания указаны номера электроприемников (потребителей), которые запитаны от ШР1 и ШР2. В графах 4 и 5 таблицы приведены расчетные активная и реактивная нагрузки освещения. В табл. 3.5 дается краткая характеристика потребителей (наименование, установленная мощность) участка цеха.

Для иллюстрации расчетные нагрузки определены по исходным данным 0-го варианта табл. 3.4; 3.5). Расчет нагрузки выполнен в виде таблицы 3.6. В первой графе указываются наименования сетевых узлов (ШР1, ШР2, осветительная нагрузка) и номера ЭП из таблицы 3.4 в соответствии с вариантом задания, указанным преподавателем.

Таблица 3.5

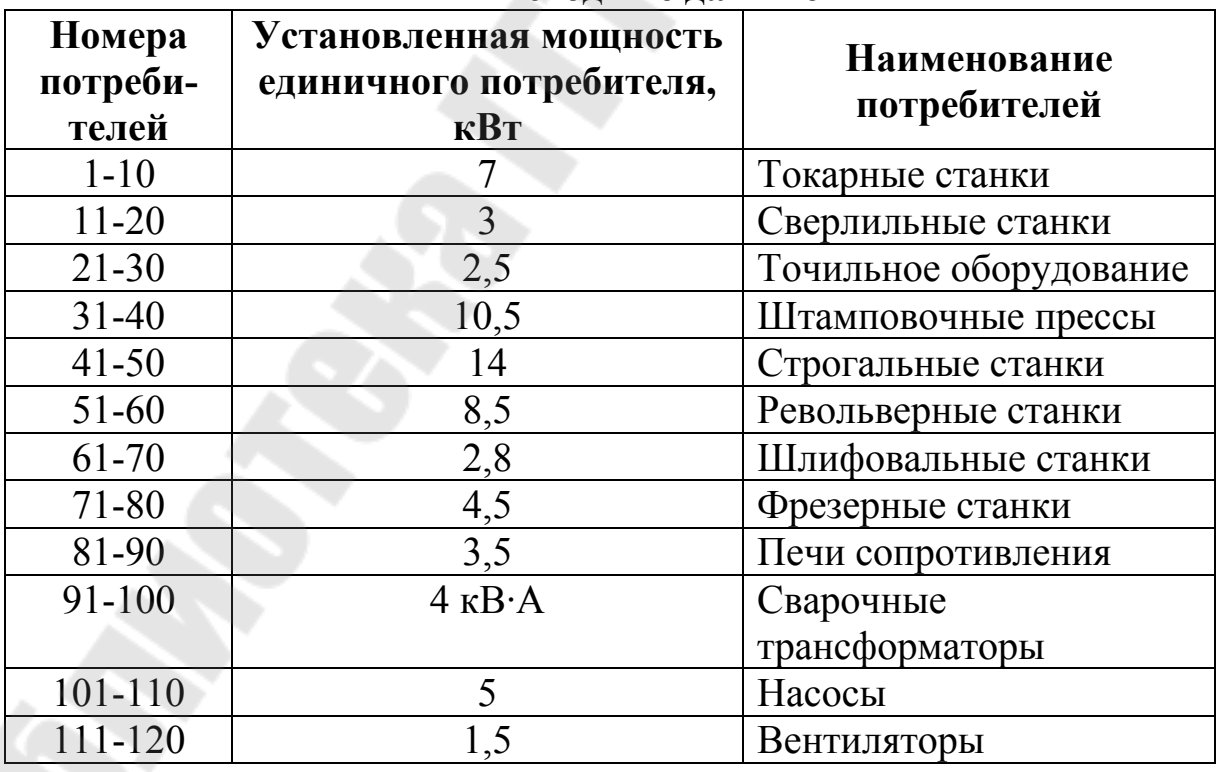

Исхолные ланные

В графе 2 приводятся наименования ЭП из таблицы 3.5 в соответствии с их номерами.

В графе 3 - количество ЭП одинаковой мощности

В графе 4 - номинальная установленная мощность одного (единичного) ЭП.

В графе 5 - суммарная номинальная мощность.

В графах 6, 7 и 8 записываются справочные данные из табл. 3.3. В итоговой строке в графе 6 указывается значение группового коэффициента использования ( ∑  $=\frac{\sum_{\alpha}^{ } }{ \sum_{\alpha}^{ } }$ н <u>и $\mu$ н</u> и – <u>Гур</u>  $K_{\rm H} = \frac{\sum k_{\rm H} p_{\rm H}}{\sum k_{\rm H}}$ ), в графе 7 *tg* $\varphi$ 

( ∑  $\varphi = \frac{Q_{\rm CM}}{R} = \frac{\sum k_{\rm H} p_{\rm H} t g \varphi}{\sum k_{\rm H} t g}$ и $\mu_{\tt H}$ <u>и $\mu_{\rm H}$ </u> см .<br><u>См</u>  $k_{\rm n} p$  $k_{\rm H} p_{\rm H} t g$ *Р*  $tg\varphi = \frac{Q_{\text{cm}}}{R} = \frac{\sum k_{\mu} p_{\mu} t g \varphi}{R}$ ) и в графе 8 соответствующий ему *cos* $\varphi$ .

В графах 9 и 10 - соответственно значения  $k_{\mu}p_{\mu}$  и  $k_{\mu}p_{\mu}t$ g $\varphi$  в итоговых строках приводятся суммы этих значений.

В графах 11, 12, 13, 14, 15, 16 заполняются только итоговые строки. В графе 11 значение, вычисленное по 3.3. В графе 12 указываются значения, принятые по табл. 3.1 или 3.2.

В графах 13, 14, 15, 16 значения, вычисленные соответственно по выражениям 3.1; 3.4 или 3.5 или 3.6; 3.9.

#### **Задание № 3.1**

По исходным данным табл. 3.4 и 3.5 в соответствии с вариантом, заданным преподавателем, определить расчетную нагрузку производственного участка, силовых шкафов ШР1 и ШР2. Расчеты выполнить в форме табл. 3.6.

#### **3.3 Контрольные вопросы**

- 1. Назначение и классификация графиков нагрузок.
- 2. Показатели, характеризующие приемники электрической энергии.

# Таблица 3.6.

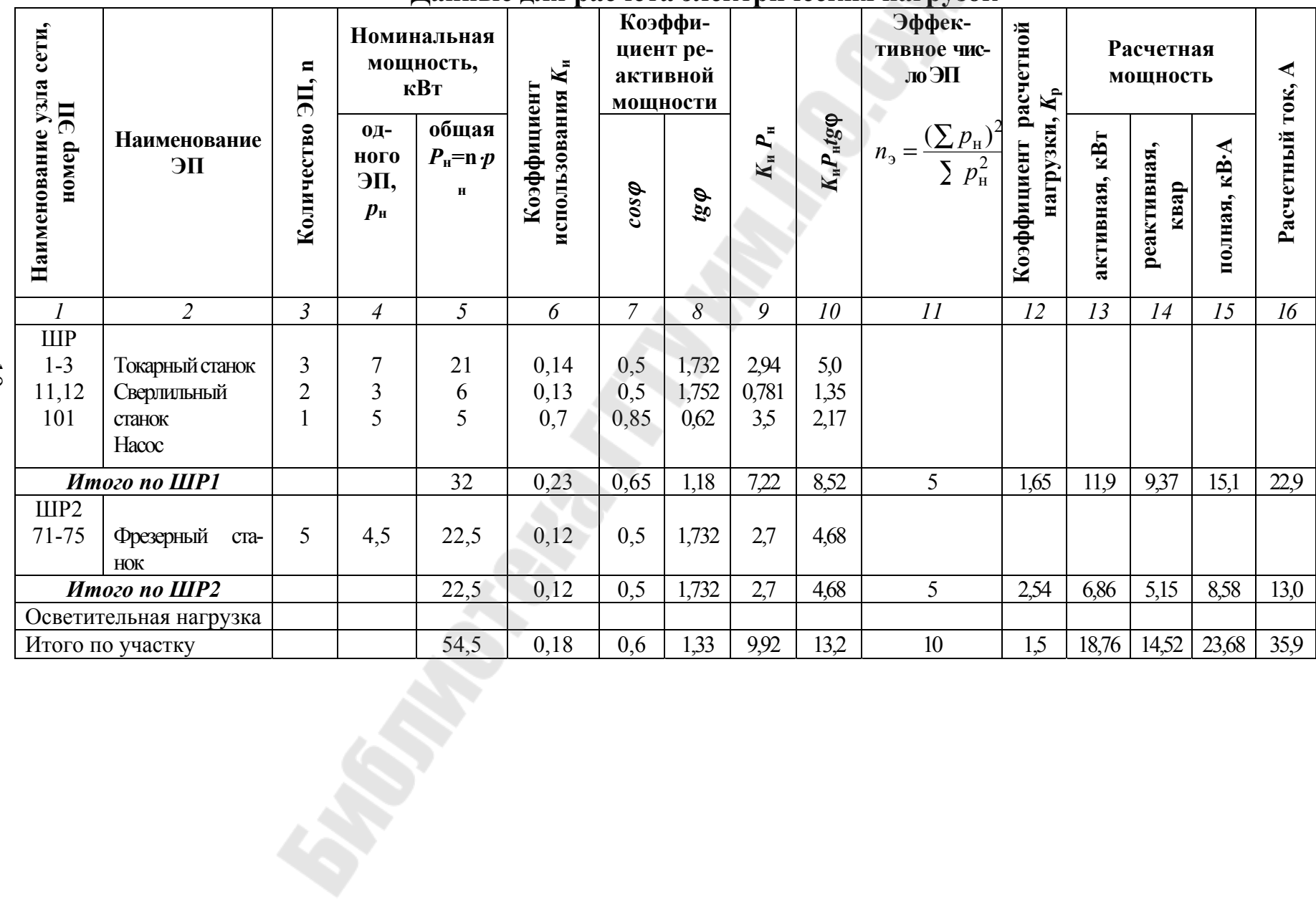

#### Ланные для расчета электрических нагрузок

 $\overline{61}$ 

#### ЛАБОРАТОРНАЯ РАБОТА № 4 ОПРЕДЕЛЕНИЕ РАСЧЕТНЫХ ЭЛЕКТРИЧЕСКИХ НАГРУЗОК УПРОЩЕННЫМИ МЕТОДАМИ

#### 4.1 Цель работы

Освоить методику определения расчетных электрических нагрузок упрощенными методами

#### 4.2 Краткие теоретические сведения

К упрощенным методам определения расчетных нагрузок относятся: а) метод удельного расхода электроэнергии на единицу выпускаемой продукции или выполняемой работы; б) метод коэффициента спроса  $(K_c)$ ; в) метод удельной мощности на единицу площади.

Метод удельного расхода электроэнергии на единицу выпускаемой продукции или работы. Согласно этому методу расчетная нагрузка определяется по формулам:

$$
P_{\rm p} = P_{\rm c} = \Pi w_0 / T \, ; \tag{4.1}
$$

$$
Q_{\rm p} = P_{\rm p} \cdot t g \varphi \,, \tag{4.2}
$$

- где  $\Pi$  количество продукции (или объем работы), выпускаемой (или выполняемой) за время Т;
	- $w_0$  удельный расход электроэнергии на единицу выпускаемой продукции или выполняемой работы;
	- $t g \varphi$  средневзвешенное значение коэффициента реактивной мошности:

$$
tg\varphi = \frac{V_{\rm T}}{W_{\rm T}},\tag{4.3}
$$

где  $V_{\rm r}$ ,  $W_{\rm r}$  – расходы соответственно реактивной и активной энергии за время Т.

Метод удельного расхода электроэнергии рекомендуется применять при достаточно устойчивых значениях  $w_0$  и наличии соответствующей базы данных об электропотреблении (удельных норм расхода электроэнергии).

**Метод коэффициента спроса (***K*с**).** Расчетную нагрузку группы однородных по режиму работы электроприемников определяют по формулам:

$$
P_{\rm p} = K_{\rm c} \cdot P_{\rm H};\tag{4.4}
$$

$$
Q_p = P_p \cdot tg\varphi \,,\tag{4.5}
$$

где *K*<sup>с</sup> и *tg*<sup>ϕ</sup> принимаются для характерной группы электроприемников по справочным материалам.

Основной недостаток данного метода состоит в том, что величина коэффициента спроса принимается одинаковой для всех электроприемников.Такое допущение возможно только при высоких значениях коэффициентов использования и эффективного числа электроприемников.

Данный метод рекомендуется применять при отсутствии конкретных данных об электроприемниках, наличии их суммарной установленной мощности по цеху (участку) и общего характерного режима их работы.

**Метод удельной мощности на единицу площади**. Расчетная нагрузка по данному методу определяется по одной из следующих формул:

$$
P_{\mathbf{p}} = p_{\mathbf{y}_{\mathcal{A},\mathbf{p}}} F \tag{4.6}
$$

$$
P_{\rm p} = p_{\rm y\alpha.\rm ycr} F K_{\rm c};\tag{4.7}
$$

$$
Q_p = P_p \cdot tg\varphi ,\qquad (4.8)
$$

где *p*уд.<sup>р</sup> – удельная расчетная активная мощность на единицу площади, к $Br/\overline{M}^2$ ;

*p*уд.уст – удельная установленная активная мощность на единицу площади, кВт/м<sup>2</sup>;

 $F$  – площадь размещения электроприемников, м<sup>2</sup>.

Этот метод рекомендуется применять при относительно равномерном распределении электроприемников по площади помещения. Наиболее точные результаты получаются при большом количестве электроприемников и малой их мощности.

Характерным примером применения формулы (4.7) является определение расчетной нагрузки от источников света при общей равномерной системе освещения.

Формула (2.6) применяется для определения нагрузки жилых домов микрорайона (квартала). В этом случае под *р*уд.<sup>р</sup> понимается удельная расчетная нагрузка жилых домов, а под *F* – общая площадь жилых домов микрорайона (квартала).

Расчетная нагрузка жилого дома (квартир и силовых электроприемников) *Р*<sup>р</sup>.ж.д. определяется по формуле:

$$
P_{p.x_{.},\Pi} = p_{\kappa_{B,y_{.},\Pi}} \cdot n + 0.9 \left( K_c' \sum_{1}^{n_{\Pi}} p_{\Pi_i} + K_c'' \sum_{1}^{m} p_{\kappa_{\Pi, y_i}} \right), \tag{4.9}
$$

где *р*кв.уд – удельная расчетная электрическая нагрузка квартир; *n* - количество квартир;

0,9 – коэффициент участия в максимуме нагрузки силовых электроприемников;

*i р*л – установленная мощность электродвигателя лифта;

 $n_{\rm n}$  – количество лифтовых установок;

*i р*ст.<sup>у</sup> , *m* – соответственно мощность и количество электродвига-

телей насосов водоснабжения, вентиляторов и других санитарно-технических устройств;

 $K_{\rm c}'$ ,  $K_{\rm c}''$  – коэффициенты спроса.

Расчетная электрическая нагрузка линии до 1 кВ (или на шинах 0,4 кВ ТП) при смешанном питании потребителей жилых домов и общественных зданий определяется по формуле:

$$
P_{\rm pn} = P_{\rm 3,1, \, max} + \sum_{1}^{n} K_{\rm y_i} P_{\rm 3,1, \, 1} \tag{4.10}
$$

где *Р*зд.max – наибольшая нагрузка здания из числа зданий, питаемых по линии;

 $P_{\scriptscriptstyle 3\pi_i}$  – расчетные нагрузки других зданий, питаемых по линии;

 $K_{y_i}$  – коэффициент участия в максимуме электрических нагру-

зок общественных зданий и (или) жилых домов.

Расчетные электрические нагрузки общественных зданий принимаются по проектам электрооборудования этих зданий или по укрупненным удельным расчетным нагрузкам по формулам (4.6), (4.8).

Расчетная электрическая нагрузка в системах электроснабжения на уровнях напряжением выше 1 кВ (РП, ГПП и др.) определяется по формулам:

$$
P_{\text{p}\Sigma} = (\sum P_{\text{p}\text{H}} + \sum P_{\text{p}\text{B}} + \Delta P_{\text{T}} + \Delta P_{\text{H}})K_{\Sigma};\tag{4.11}
$$

$$
Q_{\text{p}\Sigma} = (\sum Q_{\text{p}\mu} + \sum Q_{\text{p}\mu} + \Delta Q_{\text{r}} + \Delta Q_{\text{r}})K_{\Sigma};
$$
 (4.12)

$$
S_{p\Sigma} = \sqrt{(P_{p\Sigma})^2 + (Q_{p\Sigma})^2};
$$
\n(4.13)

- где  $\sum P_{\rm ph}$ ,  $\sum Q_{\rm ph}$  суммы расчетных соответственно активных и реактивных мощностей на напряжении до 1 кВ;
	- $\sum P_{\text{DB}}$ ,  $\sum Q_{\text{DB}}$  суммы расчетных соответственно активных и реактивных мощностей на напряжении выше 1 кВ (высоковольтных потребителей);
	- $\Delta P_{\rm T}$ ,  $\Delta Q_{\rm T}$  потери мощности соответственно активные и реактивные в силовых трансформаторах 6÷35 кВ (до окончательного выбора мощности трансформаторов можно принимать  $\Delta P_r = 0.02 \cdot S_{\text{net}}$ ;

$$
\Delta Q_{\rm T} = 0.1 \cdot S_{\rm pn}, \text{ rge } S_{\rm ph} = \sqrt{\left(\sum P_{\rm ph}\right)^2 + \left(\sum Q_{\rm ph}\right)^2};
$$

- $\Delta P_{\text{n}}$ ,  $\Delta Q_{\text{n}}$  потери мощности соответственно активные и реактивные в высоковольтных линиях (линиях питающих ТП 6÷35 кВ) (до окончательного выбора параметров линий электропередачи можно принимать  $\Delta P_{\text{n}} = 0.03 \cdot S_{\text{pH}}$ ;  $\Delta Q_{\text{n}} \approx 0$  – для кабельных линий электропередачи;  $\Delta Q_r = (0.02 ... 0.03)S_{pH} - \mu \pi R$ воздушных линий электропередачи);
	- $K_{\scriptscriptstyle{\Sigma}}$  коэффициент разновременности максимумов на-

$$
r\text{py3KM} (K_{\Sigma} = 0.85 \dots 0.95).
$$

**Пример** определения расчетной нагрузки распределительной подстанции (РП-10 кВ).

От РП питаются три цеха, установленные мощности, которых приведены в табл. 4.1 (для примера приняты исходные данные для 0-го варианта задания). В табл. 4.2 в соответствии с номером цеха указаны его наименование, размеры (длина, ширина), средние коэффициенты спроса силовой и осветительной нагрузок, коэффициент мощности нагрузки, удельная установленная осветительная нагрузка. Определение расчетной нагрузки выполнено в виде табл. 4.3

В примечаниях к табл. 4.3 указаны основные формулы, по которым выполнялся расчет. Приведены расчеты потерь мощности в линиях и трансформаторах внутризаводской электрической сети и определение полной расчетной мощности РП.

*Таблица 4.1* 

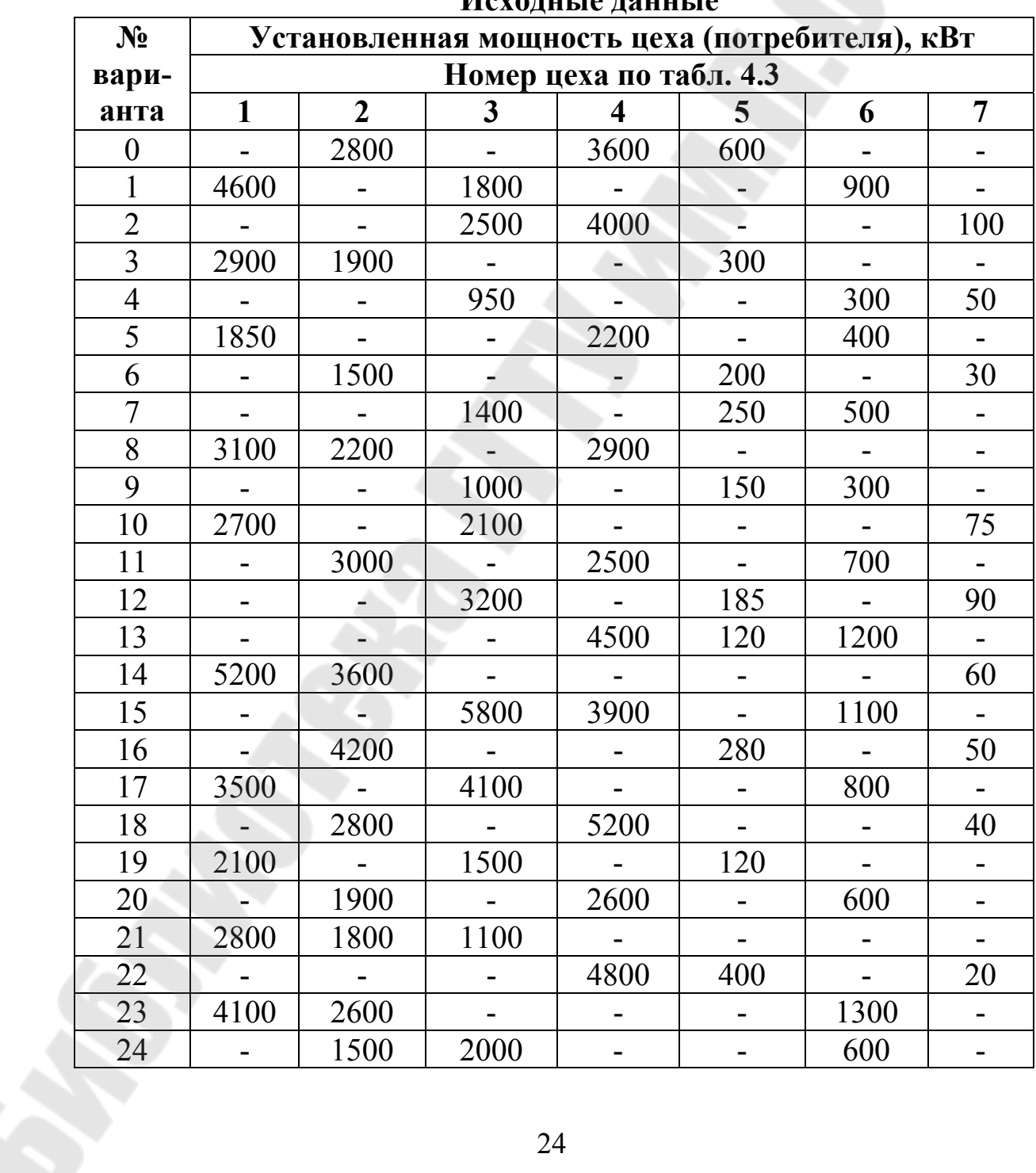

**Исходные данные**

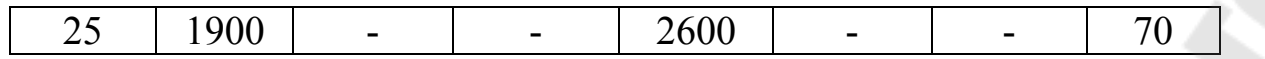

*Таблица 4.2* 

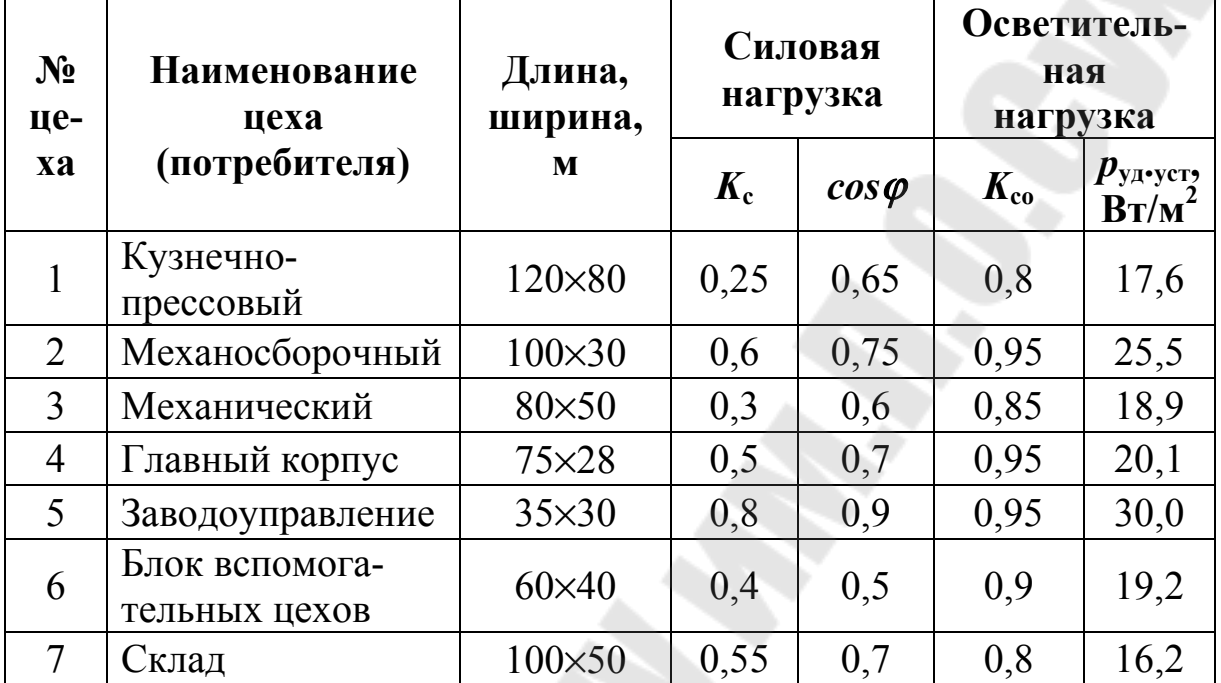

#### **Исходные данные**

#### **Задание № 4.1**

В соответствии с вариантом задания, указанным преподавателем по табл. 4.1 необходимо определить расчетную нагрузку распределительной подстанции, от которой питаются три потребителя. Результаты расчетов оформить в виде табл. 4.3.

#### **4.3 Контрольные вопросы**

1. Перечислить основные методы определения расчетных нагрузок.

2. Перечислить вспомогательные методы определения расчетных нагрузок.

3. Определение расчетной нагрузки по установленной мощности и коэффициенту спроса.

4. Определение расчетной нагрузки по удельному расходу электроэнергии на единицу продукции.

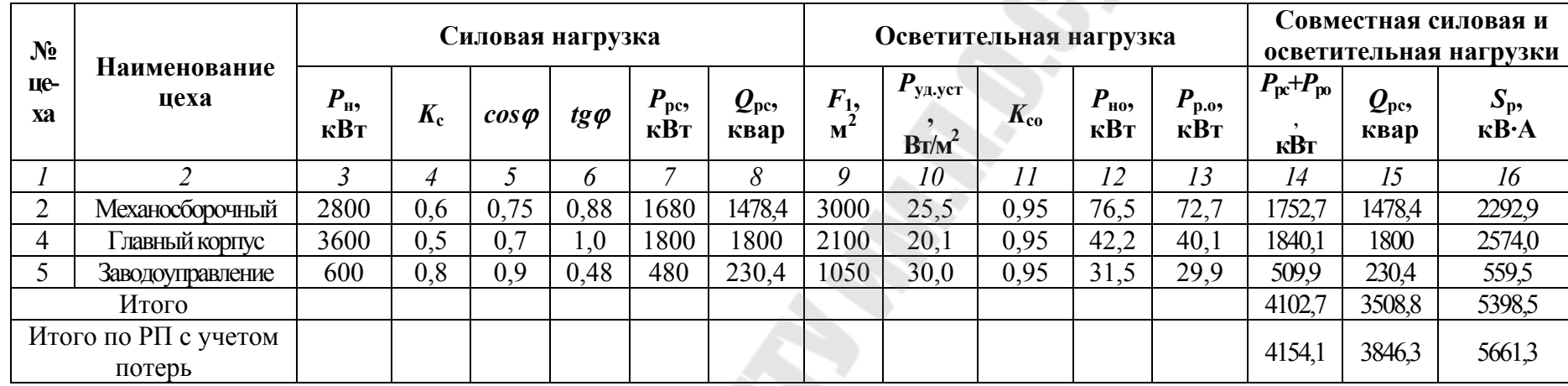

#### Результаты расчета

Примечания:  $P_{\text{pc}} = K_{\text{c}} P_{\text{H}}$ ;  $Q_{\text{pc}} = P_{\text{pc}} t g \varphi$ ;  $S_{\text{p}} = \sqrt{(P_{\text{pc}} + P_{\text{po}})^2 + Q_{\text{p}}^2}$ ;  $P_{\text{HO}} = p_{\text{y}_{\text{A}},\text{y}_{\text{CT}}} \cdot F$ ;  $P_{\text{po}} = K_{\text{co}} \cdot P_{\text{HO}}$ ;  $P_{\text{D}\Sigma} = (\sum P_{\text{DH}} + \Delta P_{\text{T}} + \Delta P_{\text{H}}) \cdot K_{\Sigma}; Q_{\text{D}\Sigma} = (\sum Q_{\text{DH}} + \Delta Q_{\text{T}})K_{\Sigma};$  $\Delta P_{\rm r} = 0.02 S_{\rm pH}$ ;  $\Delta P_{\rm r} = 0.02 \cdot 5398, 5 = 108$  kBr;  $\Delta Q_{\rm r} = 0.1 S_{\rm pH}$ ;  $\Delta Q_{\rm r} = 0.1 \cdot 5398, 5 = 539.9$  kBap;  $\Delta P_{\text{n}} = 0.03 S_{\text{pH}}$ ;  $\Delta P_{\text{n}} = 0.03 \cdot 5398.5 = 162 \text{ kBr}$ ;  $S_{\text{DH}} = \sqrt{(1840.1 + 1752.7 + 509.9)^2 + (1800 + 1478.4 + 230.4)^2} = 5398.5$  KB·A;  $P_{p, \text{pn}} = (4102.7 + 108 + 162) \cdot 0.95 = 4154.1 \text{ KBr};$  $Q_{p, \text{pn}} = (3508, 8 + 539, 9) \cdot 0,95 = 3846,3$  kBap;  $S_{p, \text{pn}} = \sqrt{4154, 1^2 + 3846, 3^2} = 5661,3 \text{ kB} \cdot \text{A}$ 

 $\overline{z}$ 

### **ЛАБОРАТОРНАЯ РАБОТА № 5 ЭЛЕМЕНТЫ ЦЕХОВЫХ ЭЛЕКТРИЧЕСКИХ СЕТЕЙ И ИХ ВЫБОР**

#### **5.1 Цель работы**

Ознакомиться с основными элементами цеховых электрических сетей, приобрести практические навыки их выбора на конкретном примере.

#### **5.2 Введение. Элементы цехового электроснабжения**

Цеховое электроснабжение, как правило, осуществляется при напряжении до 1 кВ. Сети внутрицехового электроснабжения существенно различаются по конфигурации, конструктивному исполнению, и это зависит от числа и мощности питаемых приемников, их распределения на плане цеха, требований окружающей среды, технологии производства.

В цеховые электрические сети закладывается огромное количество проводниковых материалов и коммутационной аппаратуры, и от того, насколько грамотным было проектирование, в дальнейшем зависят показатели экономичности, надежности и безопасности эксплуатации.

На участках схемы цеховой электрической сети для распределения электроэнергии между отдельными электроприемниками или их группами устанавливаются распределительные силовые шкафы и шинопроводы, ящики управления, щитки и т. п.

#### **5.3 Распределительные шинопроводы**

Шинопроводы применяются для питания электроприемников одной технологической линии (например, сборочный конвейер), сосредоточенного большого числа электроприемников, выделенных в группу. Для удобства эксплуатации шинопроводы прокладываются над оборудованием, крепятся на стойках или на тросах, на высоте 2,5-3 м.

Шинопроводы по исполнению могут быть:

– открытыми – шины на изоляторах;

– защищенными – открытые шинопроводы, защищенные сеткой или коробом из перфорированных листов;

- закрытыми - комплектные шинопроводы.

Электроприемники подключаются к ответвительным коробкам, равномерно расположенным по длине шинопровода.

Номенклатура ответвительных коробок распределительных шинопроводов приведена в таблице 5.1.

Таблица 5.1

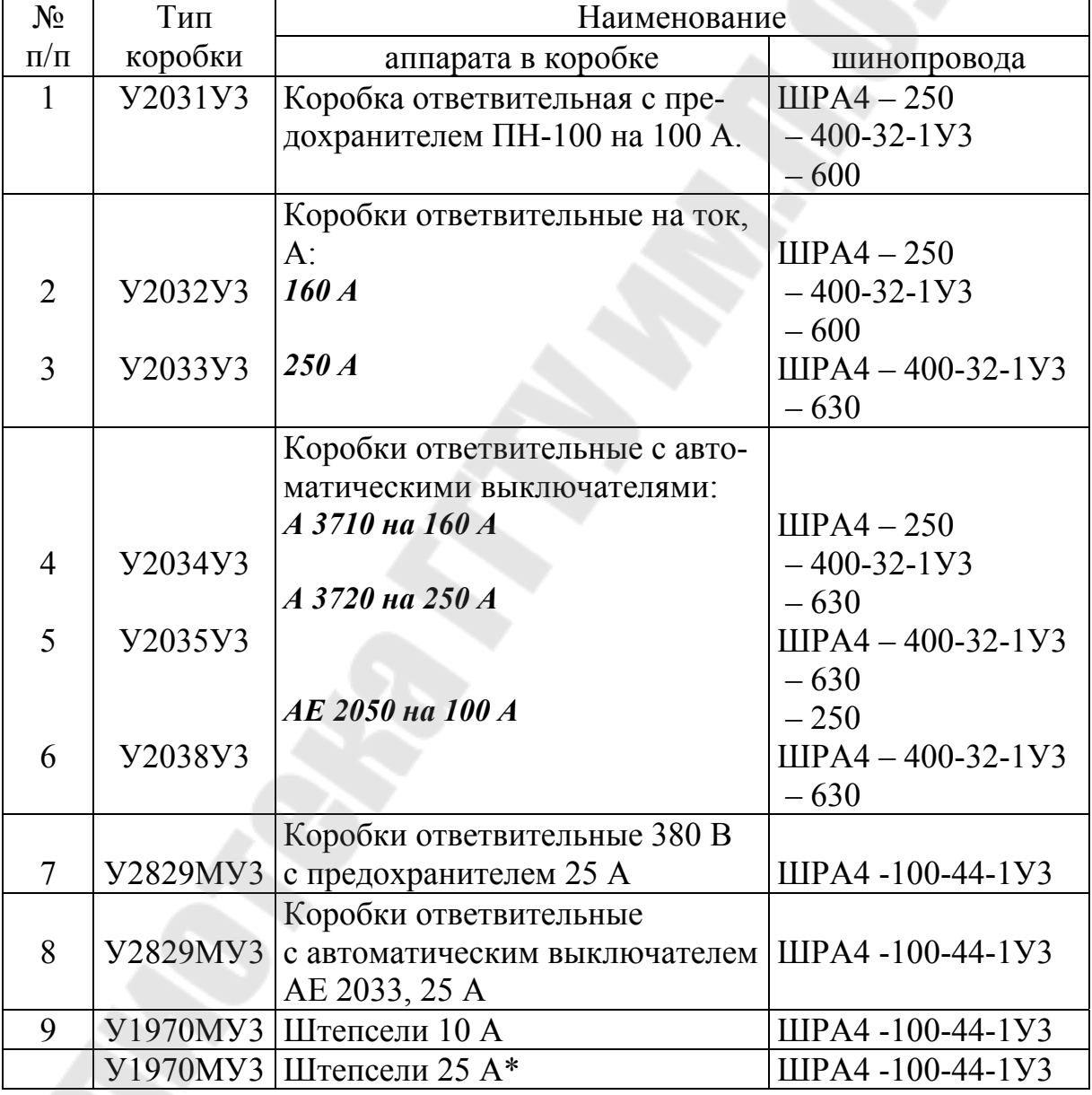

Номенклатура ответвительных коробок

\* Штепсель можно использовать для присоединения как однофазных,

так и трехфазных приемников электроэнергии.

#### **5.4 Распределительные шкафы и ящики**

На участках цеха для распределения электроэнергии, поступающей по питающим линиям, между группами силовых электроприемников, устанавливаются распределительные силовые шкафы.

Для управления отдельными электроприемниками, например, кранами, устанавливаются ящики управления.

В этих устройствах (силовые шкафы и ящики управления) сосредоточена коммутационно-защитная аппаратура (рубильники, предохранители, автоматические выключатели), предназначенная для управления электроприемниками напряжением до 1 кВ, и их защиты от коротких замыканий и перегрузки.

Выбор распределительных силовых шкафов и ящиков осуществляется в зависимости от:

– расчетного тока группы электроприемников;

– количества присоединяемых ответвлений;

– значений пиковых токов присоединений.

Номенклатура выпускаемых распределительных шкафов и коммутационных ящиков представлена в приложении.

#### **5.5 Выбор шкафов и шинопроводов распределительных**

Условия выбора:

1.  $I_{\text{nacy}} < I_{\text{HOM}}$ , (1)

где *I*расч – расчетный ток группы электроприемников (табл. 4.2); *I*ном – номинальный ток шинопровода (шкафа) распределительного.

2.  $n_{\rm on} \leq n_{\rm in}$  (2)

где *n*эп – количество электроприемников группы;

*n*<sup>ш</sup> – количество возможных присоединений к шинопроводу (шкафу) распределительному.

3.  $I_{c32} > I_{c31}$ , (3)

- где *I*сз1 ток срабатывания защиты электрооборудования (электроприемников);
	- *I*сз2 ток срабатывания защиты, установленной в шкафу (коробке шинопровода).

 $4. I_{c3} > I_{n}/\alpha$ , (4)

 $\Gamma$ где  $I_{\text{n}}$  – пусковой ток электроприемника;

 $\alpha$  – коэффициент, учитывающий условия пуска:  $\alpha$  = 2,5 – легкий пуск;  $\alpha$  = 1,6 ... 2,2 – тяжелый (продолжительный).

#### **5.6 Задание**

Используя выше приведенную информацию, рекомендуется произвести выбор шкафов и шинопроводов распределительных для ремонтно-механического цеха (рис.5.1). Основные параметры установленных электроприемников представлены в таблице 5.1.

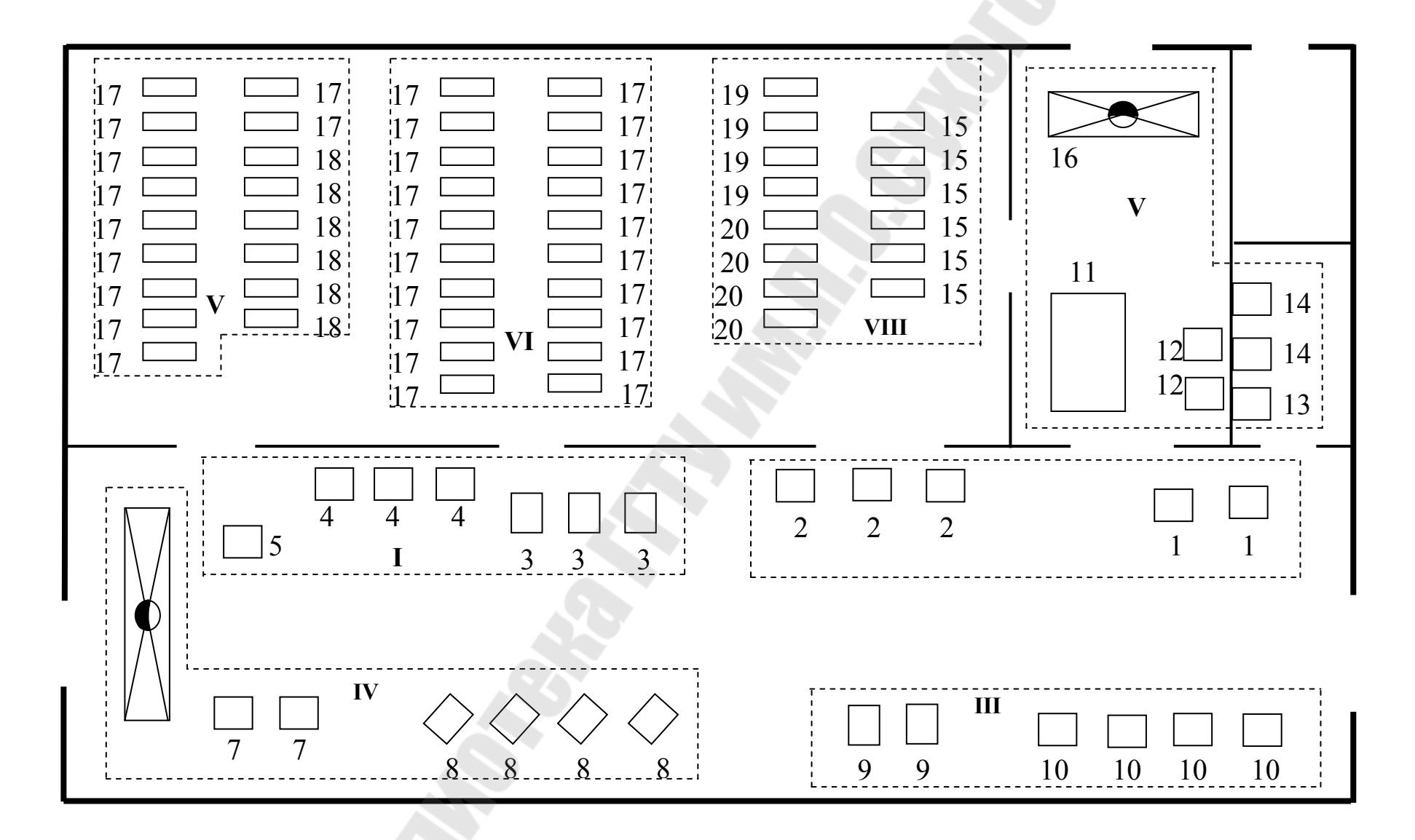

*Рис. 5.1.* План ремонтно-механического цеха

Распределение электроприемников по группам согласно рис.5.1. представлено в таблице 5.2. Результаты расчета электрических нагрузок в табл. 5.3, 5.4.

*Таблица 5.1* 

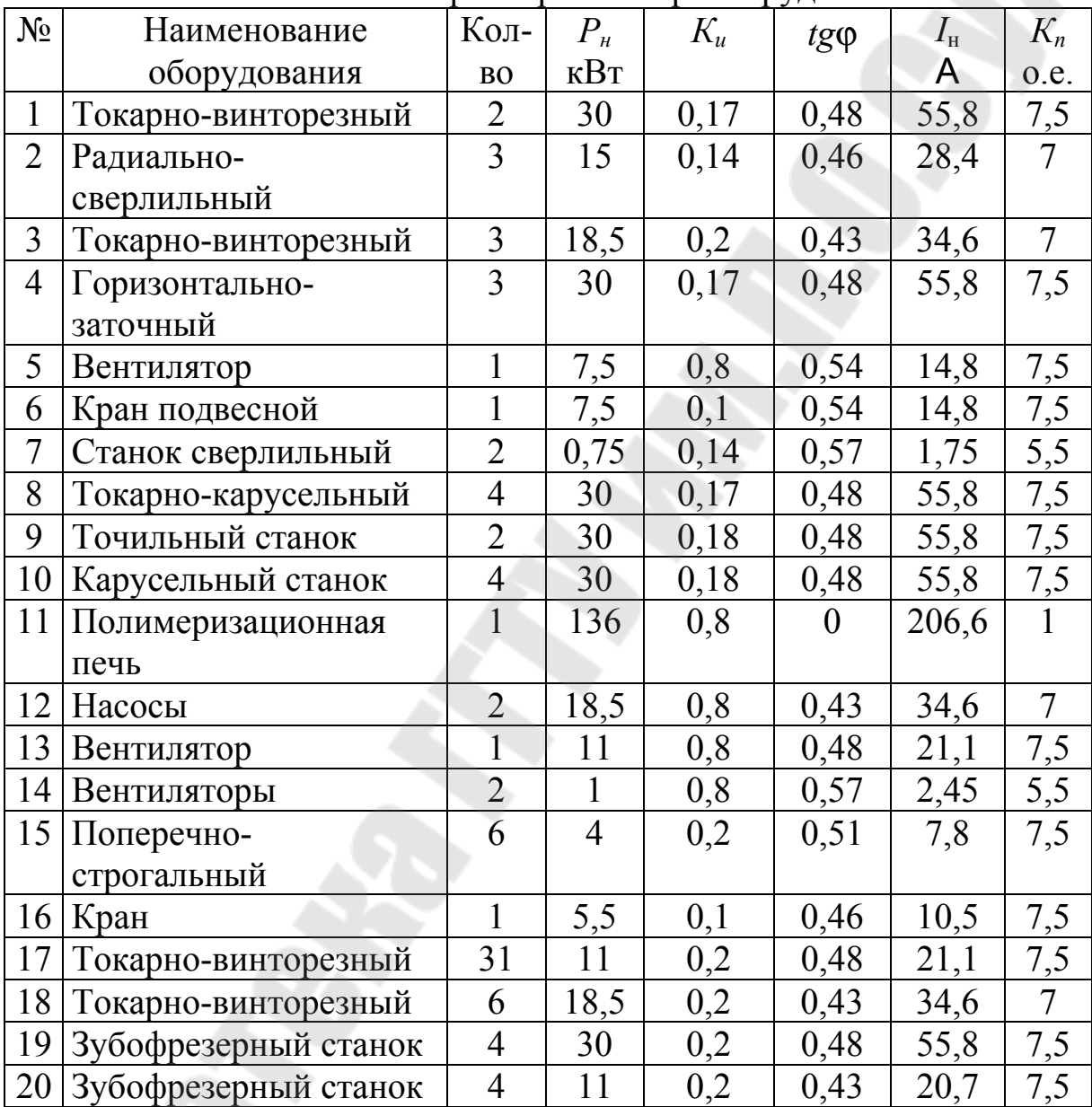

Основные параметры электрооборудования

*Таблица 5.2* 

| т аспредседние электроприемников по труппам                                   |                |                 |  |  |  |  |  |  |  |  |  |  |
|-------------------------------------------------------------------------------|----------------|-----------------|--|--|--|--|--|--|--|--|--|--|
| Количество электроприемников                                                  | Номер группы   | $I_{\rm p}$ , A |  |  |  |  |  |  |  |  |  |  |
| и номер позиции на плане цеха                                                 |                |                 |  |  |  |  |  |  |  |  |  |  |
| $2\times1, 3\times2$                                                          |                | 65,6            |  |  |  |  |  |  |  |  |  |  |
| $3\times3, 3\times4, 1\times5$                                                | $\overline{2}$ | 91,6            |  |  |  |  |  |  |  |  |  |  |
| $1\times6, 2\times7, 4\times8$                                                | 3              | 99,6            |  |  |  |  |  |  |  |  |  |  |
| $2\times9, 4\times10$                                                         | 4              | 81,8            |  |  |  |  |  |  |  |  |  |  |
| $1 \times 11$ , $2 \times 12$ , $1 \times 13$ , $2 \times 14$ , $1 \times 16$ |                | 245,4           |  |  |  |  |  |  |  |  |  |  |
| $6\times15, 4\times19, 4\times20$                                             | 6              | 68,2            |  |  |  |  |  |  |  |  |  |  |
| $20\times17$                                                                  |                | 95,4            |  |  |  |  |  |  |  |  |  |  |
| $11\times17, 6\times18$                                                       | 8              | 130,5           |  |  |  |  |  |  |  |  |  |  |

#### **Распределение электроприемников по группам**

# Расчет нагрузки

Номинальное напряжение 380,0 В.

*Таблица 5.3* 

# **Исходные данные об электроприемниках**

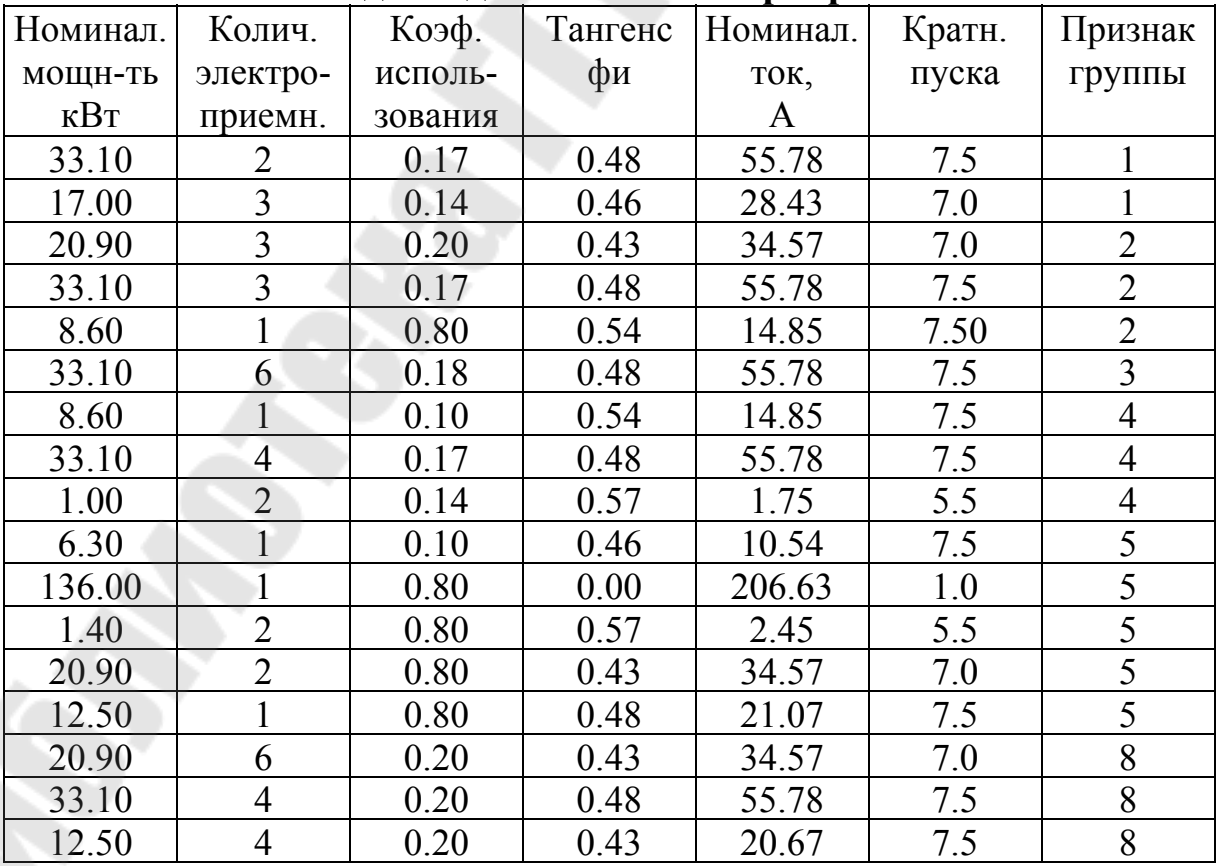

Таблица 5.4

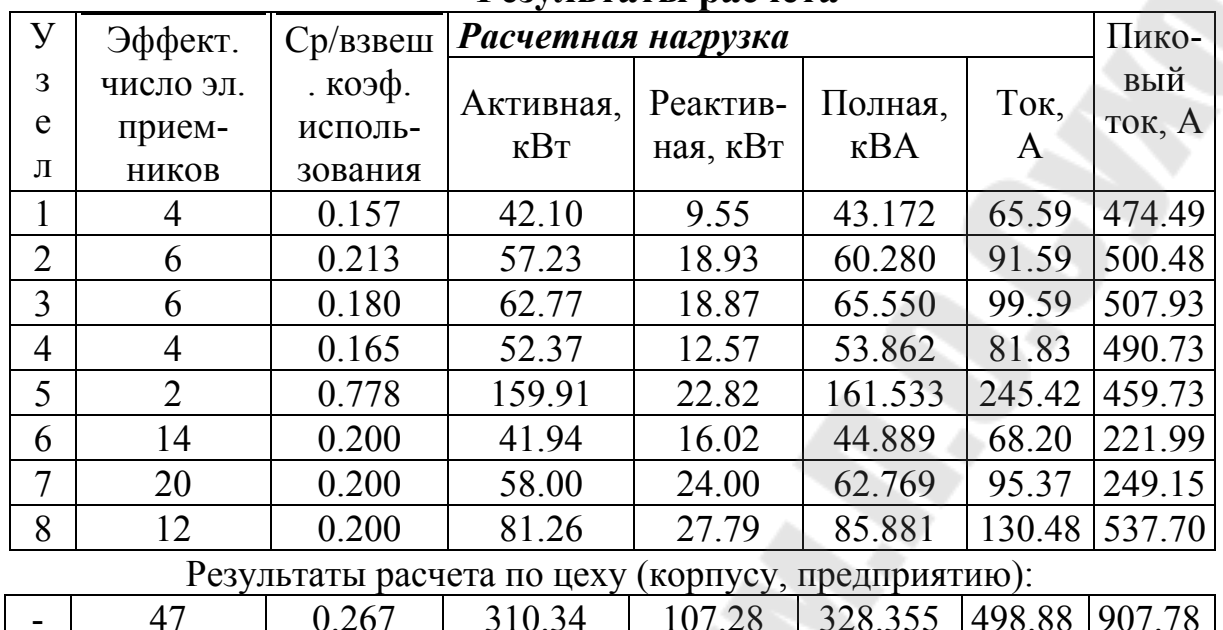

#### Результаты расчета

Содержание отчета

1. Цель работы.

- 2. Схема цеховой сети с выбранными шкафами и шинопроводами, в соответствии с [4].
	- 3. Выводы по работе.

#### Контрольные вопросы

- 1. Область применения шинопроводов и шкафов распределительных. Преимущества и недостатки.
- 2. Назовите максимальное число присоединений на секцию распределительных шинопроводов, к распределительному шкафу.
- 3. Область применения ящиков управления, их коммутационнозащитная аппаратура.
- 4. Номенклатура шкафов распределительных. Аппараты ввода и распределения.
- 5. Монтаж шинопроводов и шкафов распределительных на участках цеха.
- 6. Условия выбора шинопроводов и шкафов распределительных, их коммутационно-защитной аппаратуры.

### **ЛАБОРАТОРНАЯ РАБОТА № 6 УСТРОЙСТВО ЗАЩИТЫ ЭЛЕКТРИЧЕСКИХ СЕТЕЙ И ЭЛЕКТРОПРИЕМНИКОВ НАПРЯЖЕНИЕМ ДО 1 КВ**

#### **6.1 Цель работы**

Ознакомиться с устройством защиты электрических сетей и электроприемников напряжением до 1 кВ.

#### **6.2 Краткие теоретические сведения.**

Основными видами защит электрических сетей и электроприемников напряжением до 1 кВ являются защиты от перегрузки и токов короткого замыкания (КЗ). Защита от токов КЗ должна осуществляться для всех электрических сетей и электроприемников.

В качестве аппаратов защиты применяются автоматические выключатели и предохранители.

Для защиты электродвигателей от перегрузки и от токов, возникающих при обрыве одной из фаз, применяются также тепловые реле магнитных пускателей.

Выбор аппаратов защиты (предохранителей, автоматов) выполняется с учетом следующих основных требований:

- 1. Номинальный ток и напряжение аппарата защиты должны соответствовать расчетному длительному току и напряжению электрической цепи.
- 2. Номинальные токи расцепителей автоматических выключателей и плавких вставок предохранителей необходимо выбирать по возможности меньшими по длительным расчетным токам с округлением до ближайшего большего стандартного значения.
- 3. Аппараты защиты не должны отключать установку при кратковременных перегрузках, возникающих в условиях нормальной работы, например, при пусках электродвигателей.
- 4. Время действия аппаратов защит должно быть по возможности меньшим и должна быть обеспечена селективность (избирательность) действия защиты при последовательном расположении аппаратов защит в электрической цепи.
- 5. Ток защитного аппарата (номинальный ток плавкой вставки, номинальный ток или ток срабатывания расцепителя автомата) должен быть согласован с допустимым током защищаемого проводника.
- 6. Аппараты защиты должны обеспечивать надежное отключение

в конце защищаемого участка двух- и трехфазных КЗ при всех видах режима работы нейтрали сетей, а также однофазных КЗ в сетях с глухозаземленной нейтралью.

Надежное отключение токов КЗ в сети напряжением до 1 кВ обеспечивается в том случае, если отношение наименьшего однофазного расчетного тока КЗ (I'<sub>кз</sub>) к номинальному току плавкой вставки предохранителя (*I*<sup>н</sup>.вст) или расцепителя автоматического выключателя (*I*<sup>н</sup>.<sup>р</sup>), имеющего обратнозависимую от тока характеристику будет не менее 3, а во взрывоопасных зонах соответственно:

$$
\frac{I'_{\text{K3}}}{I_{\text{H,BCT}}} \ge 4; \ \frac{I'_{\text{K3}}}{I_{\text{H,p}}} \ge 6. \tag{6.1}
$$

При защите сетей автоматическими выключателями, имеющими только электромагнитный расцепитель (отсечку), для автоматов с номинальным током до 100 А кратность тока КЗ относительно уставки тока мгновенного срабатывания  $(I_{cp,p})$  должна быть не менее 1,4, а для автоматов с номинальным током более 100 А – не менее 1,25.

Однако, в сетях, защищаемых только от токов КЗ (не требующих защиты от перегрузки), за исключением протяженных сетей, допускается не выполнять расчетной проверки кратности токов КЗ к токам защитных аппаратов, если обеспечено согласование защитного аппарата с допустимым током защищаемого проводника.

#### **6.3 Выбор плавких вставок предохранителей**

Номинальный ток плавкой вставки предохранителя определяется по величине длительного расчетного тока (*I*р):

$$
I_{\text{H,BCT}} \ge I_{\text{p}},\tag{6.2}
$$

и по условию перегрузок пиковыми токами

$$
I_{\text{H,BCT}} \ge I_{\text{n}}/a \,,\tag{6.3}
$$

где *I*п – пиковый (максимальный кратковременный) ток;

- $\alpha$  коэффициент кратковременной тепловой перегрузки;
- $a = 2.5 -$ для легких пусков с длительностью пуска до 5 с, а также при редких пусках (насосы, вентиляторы, станки и т.п.) и при защите магистрали;
- $a = 2 \mu \pi$ я тяжелых условий пуска, а также при частых (более
	- 15 раз в час) пусках (краны, дробилки, центрифуги и т.п.);
- $a = 1.6 1$  для ответственных электроприемников.

При выборе предохранителя для одиночного электроприемника в качестве  $I_p$  принимается его номинальный ток  $i_{\text{H}}$ , а в качестве  $I_p$  – пусковой ток  $i_{\text{nyck}}$ .

Для линий, питающих группу электроприемников, максимальный пиковый ток определяется:

$$
I_{\text{mix}} = I'_{\text{ryck}} + I'_{\text{p}}.\tag{6.4}
$$

где *' I*пуск – пусковой ток электроприемника или группы одновременно включаемых электроприемников, при пуске которых кратковременный ток линии достигает наибольшей величины;

 $I_{\rm p}^{'}$  – длительный расчетный ток, определяемый без учета рабочего тока пускаемых электроприемников.

При отсутствии данных о количестве одновременно пускаемых электроприемников пиковый ток линии может быть определен по формуле:

$$
I_{\text{mik}} = i_{\text{n,max}} + (I_{\text{p}} - k_{\text{m}} i_{\text{H}}), \tag{6.5}
$$

где *i*<sup>п</sup>.max – наибольший пусковой ток электроприемника группы;

- $I_p$  расчетный по нагреву ток группы электроприемников;
- $i_{\text{HT}}$  номинальный ток электроприемника с наибольшим пусковым током;
- *k*и коэффициент использования электроприемника с наибольшим пусковым током.

Номинальный ток плавкой вставки предохранителя, защищающего ответвление к сварочному аппарату, выбирается из соотношения:

$$
I_{\text{H,BCT}} \ge 1.2 \cdot i_{\text{HC}} \sqrt{IIB} \,, \tag{6.6}
$$

где *i*нс – номинальный ток сварочного аппарата при паспортной продолжительности включения (*ПВ*).

Допускается *I*<sup>н</sup>.вст для сварочного аппарата принимать равным допустимому току провода, питающего сварочный аппарат.

Выбранные плавкие вставки должны обеспечивать также селективность (избирательность) срабатывания. Это значит, что при КЗ на каком-либо участке сети должна перегореть плавкая вставка предохранителя только этого поврежденного участка. В общем случае защита считается селективной, когда характеристики срабатывания аппаратов защиты последовательно расположенных в цепи с учетом зон разброса характеристик не пересекаются.

Учитывая, что разница во времени срабатывания плавких вставок с ростом тока КЗ и в области больших токов КЗ уменьшается, а также тот фактор, что с многократным повторением циклов нагрева время срабатывания предохранителя высшей ступени может уменьшаться, то для обеспечения селективности срабатывания каждый предохранитель на схеме сети по мере приближения к ИП должен иметь плавкую вставку не менее, чем на две ступени выше, чем предыдущий.

Пример. Рассчитать ток и выбрать плавкий предохранитель для защиты линии, по которой питается электроприемник (электродвигатель) со следующими данными:

 $p_{\text{H}} = 18,5 \text{ }\text{KBr}; \cos \varphi_{\text{H}} = 0.82; \text{7 } \text{H} = 87 \text{ %}; U_{\text{H}} = 380 \text{ B}.$ 

Решение. Определяем длительный расчетный ток линии:

$$
I_{\rm p} = i_{\rm H} = \frac{p_{\rm H}}{\sqrt{3}U_{\rm H} \cos \varphi_{\rm H} \eta_{\rm H}} = \frac{18,5}{1,73 \cdot 0,380 \cdot 0,82 \cdot 0,87} = 39,6 \text{ A}.
$$
  
\nПусковой ток:  $I_{\rm H} = i_{\rm H} \frac{I_{\rm H}}{I_{\rm H}} = 39,6 \cdot 7 = 277,2 \text{ A}.$   
\nПо длительному току  $I_{\rm H, BCT} \ge 39,6 \text{ A}.$   
\nПо кратковременному току с учетом условий пуска  
\n $I_{\rm H, BCT} \ge \frac{I_{\rm H}}{\alpha} \ge \frac{277,2}{2.5} \ge 110,9 \text{ A}.$ 

Выбираем предохранитель ПН2-250 с  $I_{\text{H. RCT}} = 120 \text{ A}.$ 

#### ЗАДАНИЕ № 6.1

Рассчитать токи электроприемников и выбрать плавкие предохранители в распределительном шкафу, схема которых приведена на рис. 6.1.

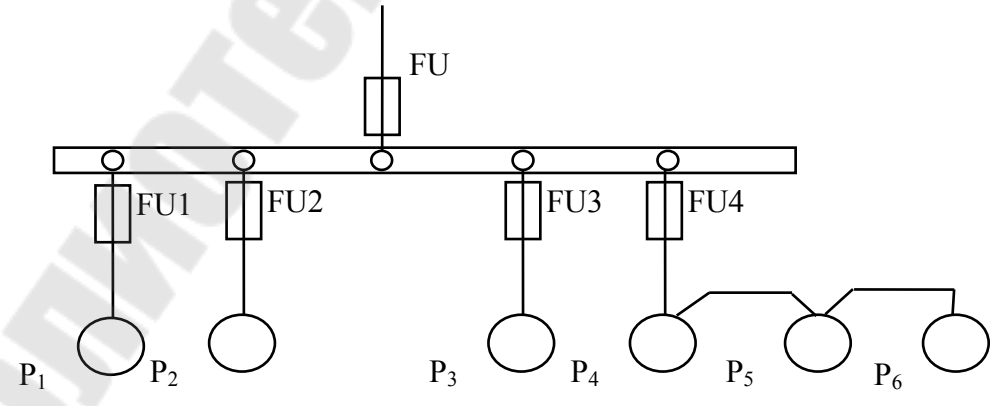

Рис. 6.1. Схема распределительной сети

|                 |                                   |                              |                     |                       |                                |                                |                 |                 |                 |                |            | Таблица 6.1   |         |
|-----------------|-----------------------------------|------------------------------|---------------------|-----------------------|--------------------------------|--------------------------------|-----------------|-----------------|-----------------|----------------|------------|---------------|---------|
| Исходные данные |                                   |                              |                     |                       |                                |                                |                 |                 |                 |                |            |               |         |
| $N_2$<br>вар.   | $P_{1}$<br>$\mathbf{K}\mathbf{B}$ | P <sub>2</sub><br>$\kappa$ B | $P_3$<br>$\kappa$ B | $P_{4}$<br>$\kappa$ B | $P_5$<br>$\mathbf{K}$ <b>B</b> | $P_6$<br>$\mathbf{K}$ <b>B</b> | $cos \varphi_1$ | $cos \varphi_2$ | $cos \varphi_3$ | $cos\varphi_4$ | $cos \phi$ | $cos \varphi$ | $K_{c}$ |
|                 | T                                 | T                            | T                   | T                     | T                              | T                              |                 |                 |                 |                |            |               |         |
| $\mathbf{1}$    | 19,6                              | 17,3                         | 3,7                 | 4,3                   | 11,0                           | 9,3                            | 0,7             | 0,6             | 0,6             | 0,6            | 0,8        | 0,8           | 0,8     |
| $\overline{2}$  | 18,1                              | 14,0                         | 7,3                 | 2,5                   | 16,0                           | 21,0                           | 0,8             | 0,7             | 0,7             | 0,6            | 0,8        | 0,7           | 0,8     |
| 3               | 13,0                              | 19,3                         | 9,2                 | 4,3                   | 7,8                            | 5,9                            | 0,6             | 0,8             | 0,7             | 0,8            | 0, 8       | 0,7           | 0,85    |
| $\overline{4}$  | 7,3                               | 14,2                         | 7,0                 | 2,1                   | 23,2                           | 4,5                            | 0,7             | 0,8             | 0,8             | 0,8            | 0,7        | 0,9           | 0,85    |
| 5               | 9.2                               | 7,3                          | 1,1                 | 0,75                  | 14,5                           | 28,0                           | 0,8             | 0,6             | 0,6             | 0,6            | 0, 8       | 0,7           | 0,85    |
| 6               | 4,0                               | 13,5                         | 7,2                 | 3,0                   | 9,8                            | 19,3                           | 0,7             | 0,7             | 0,6             | 0,6            | 0,8        | 0,8           | 0,8     |
| $\tau$          | 17,5                              | 9,2                          | 3,0                 | 2,2                   | 7,3                            | 8,4                            | 0,6             | 0,6             | 0,7             | 0,6            | 0, 8       | 0,7           | 0,8     |
| 8               | 3,5                               | 7,1                          | 5,3                 | 2,3                   | 6,1                            | 19,5                           | 0,8             | 0,7             | 0,8             | 0,7            | 0,6        | 0,6           | 0,8     |
| 9               | 8,4                               | 21,3                         | 7,5                 | 4,0                   | 14,6                           | 3,4                            | 0,7             | 0,6             | 0,8             | 0,8            | 0,6        | 0,7           | 0,8     |
| 10              | 11,6                              | 25,3                         | 3,6                 | 0,75                  | 9,3                            | 2,2                            | 0,8             | 0,7             | 0,7             | 0,8            | 0,6        | 0,6           | 0,85    |
| 11              | 10,3                              | 16,1                         | 7,4                 | 3,1                   | 4,9                            | 9,5                            | 0,7             | 0,7             | 0,8             | 0,6            | 0,6        | 0,8           | 0,85    |
| 12              | 17,1                              | 6,3                          | 0,75                | 0,75                  | 5,7                            | 20,4                           | 0,8             | 0,6             | 0,6             | 0,6            | 0,7        | 0,7           | 0,85    |
| 13              | 4,0                               | 9,3                          | 2,8                 | 1,7                   | 17,1                           | 14,0                           | 0,7             | 0,8             | 0,6             | 0,7            | 0, 8       | 0,6           | 0,8     |
| 14              | 12,8                              | 7,3                          | 4,1                 | 0,8                   | 19,3                           | 6,5                            | 0,8             | 0,6             | 0,6             | 0,6            | 0, 8       | 0,8           | 0,8     |
| 15              | 14,5                              | 14,5                         | 10,0                | 4,1                   | 7,5                            | 2,8                            | 0,7             | 0,8             | 0,8             | 0,8            | 0,7        | 0, 8          | 0,8     |

**Исходные данные**

#### **6.2 Выбор автоматических выключателей**

Номинальные токи автоматического выключателя и расцепителя выбирают по длительному расчетному току линии:

$$
I_{\text{H.a}} \ge I_{\text{p}},\tag{6.7}
$$

$$
I_{\rm H,p} \ge I_{\rm p}.\tag{6.8}
$$

Ток срабатывания (отсечки) электромагнитного или комбинированного расцепителя ( $I_{\text{c}p,p}$ ) проверяется по пиковому току линии  $I_{\text{max}}$ :

$$
I_{\rm cp.p} \ge 1,25 I_{\rm nuc},\tag{6.9}
$$

Ток срабатывания электромагнитного расцепителя устанавливается изготовителем в зависимости от  $I_{_{\mathbf{H}, \mathbf{p}}}$ 

$$
I_{\rm cp.p} = \kappa_{\rm ro} \cdot I_{\rm H.p} \,,
$$

где  $\kappa_{\tau 0}$  – кратность тока отсечки.

С учетом (6.9) расчетное значение кратности тока отсечки определяется по выражению:

$$
\kappa_{\rm ro} \ge \frac{1, 25 \cdot I_{\rm mix}}{I_{\rm up}},\tag{6.10}
$$

Селективность срабатывания последовательно включенных автоматических выключателей обеспечивается в тех случаях, когда их защитные характеристики не пересекаются. При отсутствии защитных характеристик каждый автомат на схеме сети по мере приближения к ИП должен иметь номинальный ток расцепителя не менее, чем на ступень выше, чем предыдущий.

Пример. Рассчитать ток и выбрать автоматический выключатель для защиты от перегрузки и токов короткого замыкания. Электроприемником является асинхронный двигатель мощностью 11 кВт,

$$
\cos \varphi_{\text{H}} = 0.87 \, ; \, \imath_{\text{H}} = 87,5\% \, ; \, \frac{I_{\text{H}}}{I_{\text{H}}} = 7,5 \, .
$$

Решение. Определяем длительный расчетный ток

$$
I_{\rm p} = i_{\rm H} = \frac{P}{\sqrt{3}U\cos\varphi \cdot \eta} = \frac{11}{1,73 \cdot 0,38 \cdot 0,87 \cdot 0,875} = 22 \text{ A}
$$

Выберем номинальный ток расцепителя из условия:

$$
I_{\text{\tiny H.p}} \ge I_{\text{p}} \ge 22 \text{ A}.
$$

Автоматический выключатель серии ВА 51-25 с  $I_{\text{H}_{\text{a}}} = 25 \text{ A}$ ,  $I_{\text{Hn}} = 25 \text{ A}.$ 

Устанавливаем невозможность срабатывания автоматического выключателя при пуске:

$$
I_{\rm cp.p} \ge 1.25 \cdot I_{\rm muc}
$$

На электромагнитном расцепителе ток трогания установлен на 10Ін.р, значит  $I_{cp.p} = 250$  А.

Максимальный кратковременный ток

$$
I_{\text{nuK}} = I_{\text{n}} = 22 \cdot 7,5 = 165 \text{ A};
$$
  
\n
$$
I_{\text{cp.p}} \ge 1,25 \cdot I_{\text{nuK}} = 1,25 \cdot 165 = 206,3 \text{ A}; 250 \text{ A} > 206,3 \text{ A}.
$$

#### **ЗАДАНИЕ № 6.2**

Рассчитать токи электроприемников и выбрать автоматические выключатели в распределительном шкафу серии ПР8501 (рис. 6.2).

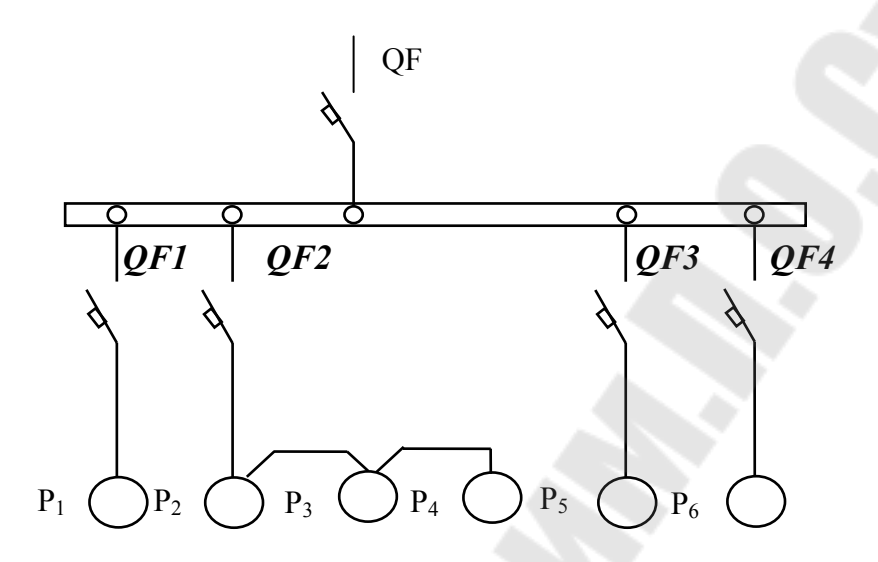

Рис. 6.2. Схема распределительной сети

#### **6.3 Выбор магнитных пускателей**

Электромагнитный пускатель – это коммутационный аппарат, который предназначен для управления и защиты электродвигателей переменного тока.

В исполнении с тепловыми реле пускатели также защищают управляемые электродвигатели от перегрузок недопустимой продолжительности и от токов, возникающих при обрыве одной из фаз.

Номинальные токи магнитных пускателей выбирают по длительному расчетному току:

$$
I_{H.MII} \ge I_p. \tag{6.11}
$$

Номинальные токи тепловых реле выбирают по длительному расчетному току:

$$
I_{\text{H,T}} \ge I_{\text{p}}.\tag{6.12}
$$

*Таблица 6.2* 

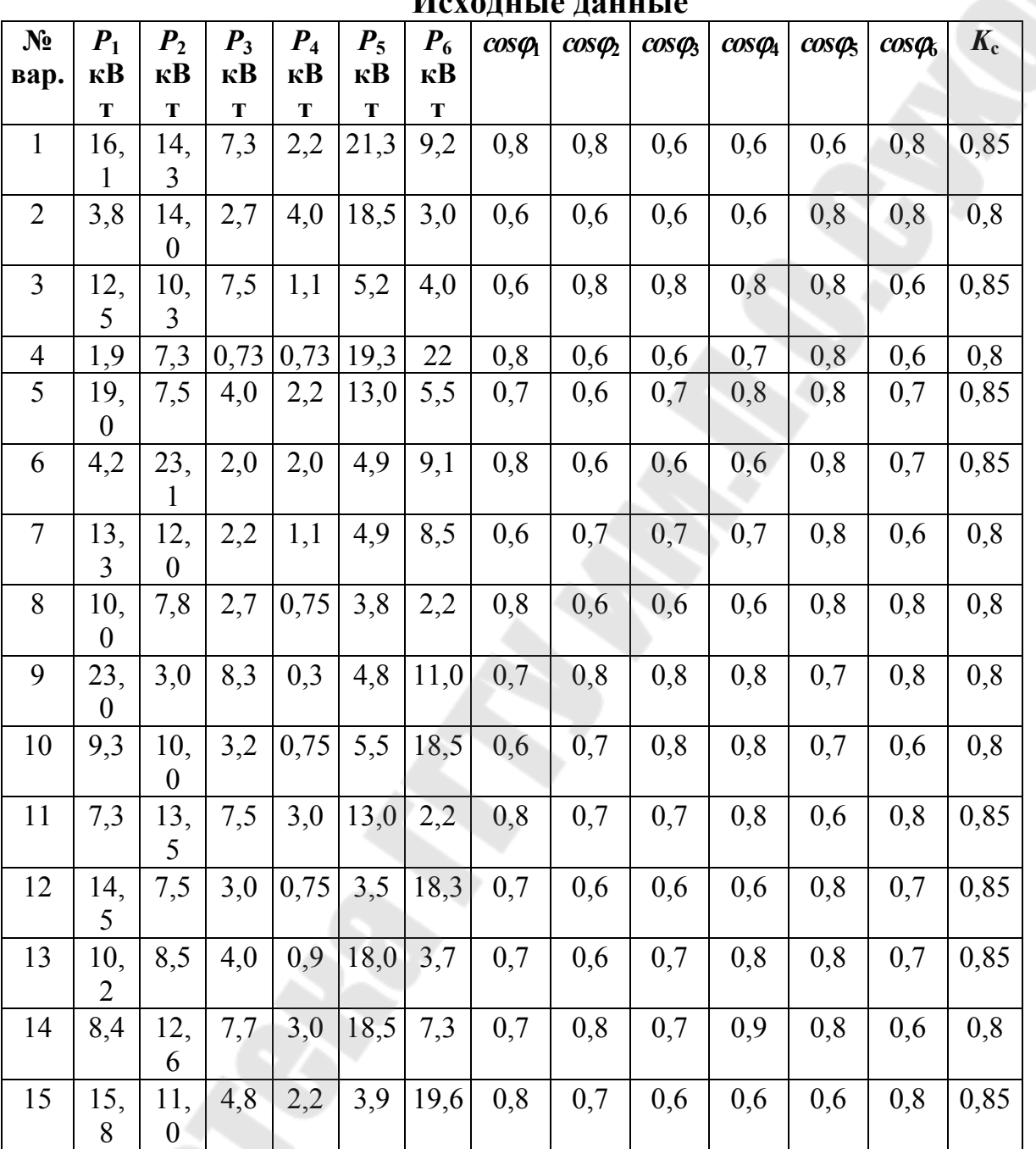

**Исходные данные**

**Пример**. Рассчитать ток и выбрать уставку теплового реле серии РТЛ магнитного пускателя ПМЛ, защищающего от перегрузки электродвигатель мощностью 5,5 кВт,  $\cos \varphi_{\text{H}} = 0.85$ ,  $\vartheta_{\text{H}} = 85,5\%$ .

Решение. Определяем длительный расчетный ток электродвигателя

$$
I_{\rm p} = i_{\rm H} = \frac{P_{\rm H}}{\sqrt{3}U\cos\varphi \cdot \eta} = \frac{5,5}{1,73 \cdot 0,38 \cdot 0,85 \cdot 0,855} = 11,6 \text{ A}.
$$

Выбираем магнитный пускатель серии ПМЛ 210004 второй величины с РТЛ-101604,  $I_{\text{HT}} = 14 \text{ A}$ .

#### ЗАДАНИЕ № 6.3

Рассчитать ток и выбрать уставки тепловых реле магнитных пускателей для защиты электродвигателей от перегрузки.

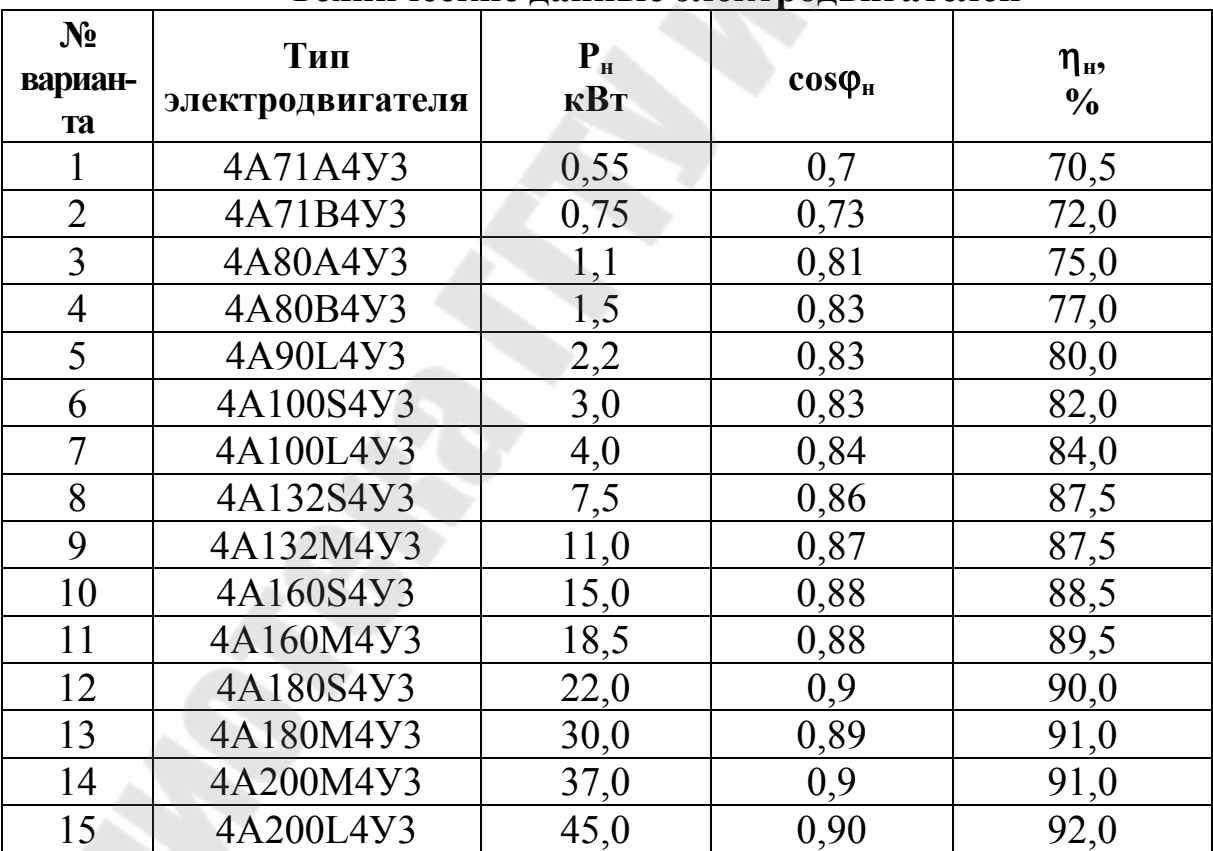

Технические ланные электролвигателей

Таблица 6.3

#### 6.4. Контрольные вопросы

1. Что понимается под избирательностью защитного устройства.

2. Что понимается под временем срабатывания защитного устройства.

3. Условия выбора плавких предохранителей для различных устройств электроприемников и сетей.

4. Какие типы расцепителей применяются в автоматических выключателях.

5. Каким образом производится защита от понижения частоты и напряжения.

#### **ЛИТЕРАТУРА**

- 1. Правила устройства электроустановок / Минэнерго СССР. 6-е изд., перераб. и доп. – М.: Энергоатомиздат, 1985. – 640 с.
- 2. Радкевич В.Н. Проектирование систем электроснабжения. Учебник для учащихся электротехнических специальностей средних специальных учебных заведений. – Минск, НПООО, "ПИОН", 2001.
- 3. Справочник по проектированию электроснабжения/ Под ред. Ю.Г. Барыбина и др. – М.: Энергоатомиздат, 1990. –576 с.
- 4. А.А. Федоров, Э.М. Ристхейн Электроснабжение промышленных предприятий.: Учебник для ВУЗов. – М.: Энергия, 1981. – 360 с., ил.
- 5. Беснолов ВЯ., Костеленец Н.Ф. Электрические машины: учебное пособие для студентов высших учебных заведений – М.: Издательский центр ″Академия″, 2006. – 320 с.

# **СОДЕРЖАНИЕ**

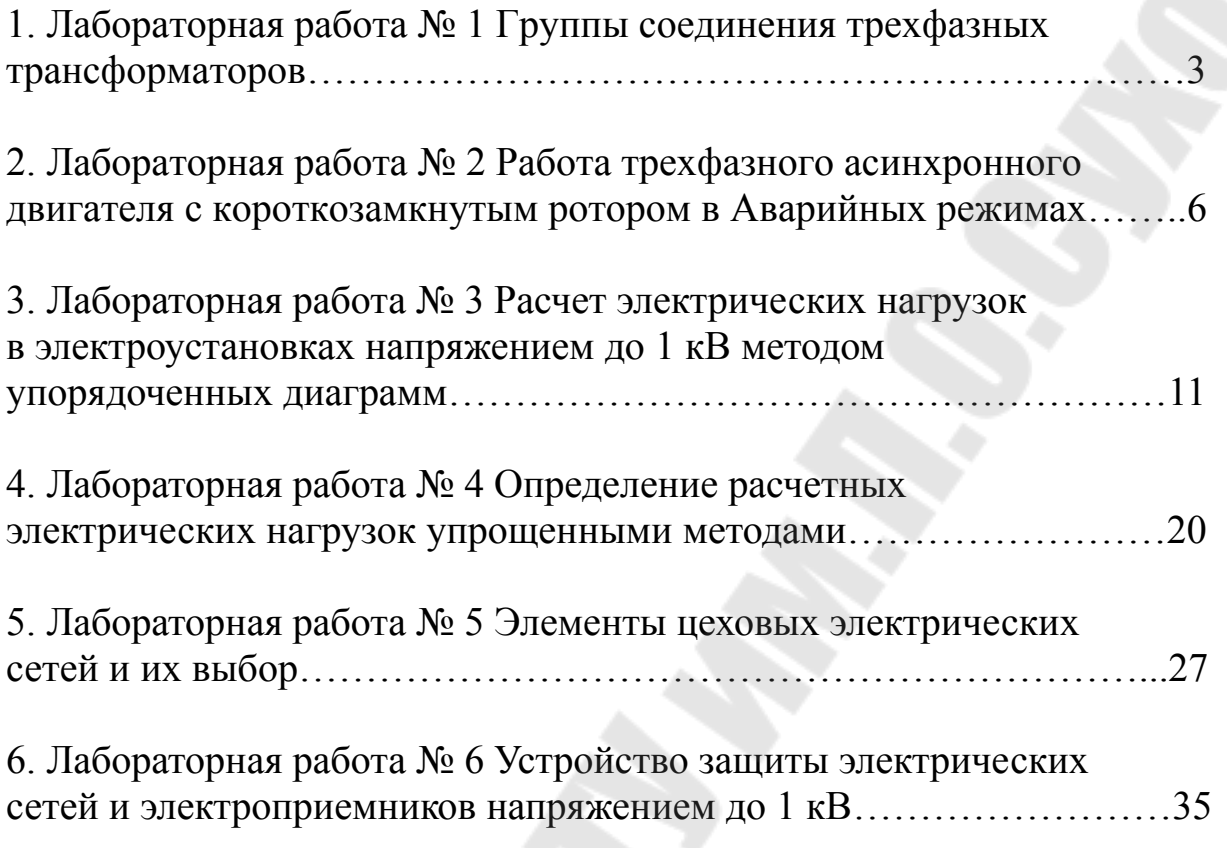

**Шапоров** Владимир Владимирович

# **ЭЛЕКТРОСНАБЖЕНИЕ ПРОМЫШЛЕННЫХ И ТРАНСПОРТНЫХ УСТАНОВОК**

**Лабораторный практикум по одноименной дисциплине для студентов специальности 1-53 01 05 «Автоматизированные электроприводы» дневной и заочной форм обучения**

Подписано в печать 27.11.09 Формат 60х84/16. Бумага офсетная. Гарнитура «Таймс». Цифровая печать. Усл. печ. л. 2,79. Уч.-изд. л. 2,33. Изд. № 77. E-mail: ic@gstu.gomel.by http://www.gstu.gomel.by

Отпечатано на цифровом дуплекаторе с макета оригинала авторского для внутреннего использования. Учреждение образования «Гомельский государственный технический университет имени П. О. Сухого». 246746, г. Гомель, пр. Октября, 48.